# COMUNE DI SANTA TERESA DI RIVA Città Metropolitana di Messina

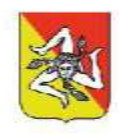

# REALIZZAZIONE DEL NUOVO SVINCOLO AUTOSTRADALE DI SANTA TERESA VAL D'AGRO' DELL'AUTOSTRADA A18 MESSINA

CATANIA E CORRISPONDENTI COLLEGAMENTI ALLA VIABILITA' ORDINARIA CUP: F91B13000720001 CIG: 8059580FCD

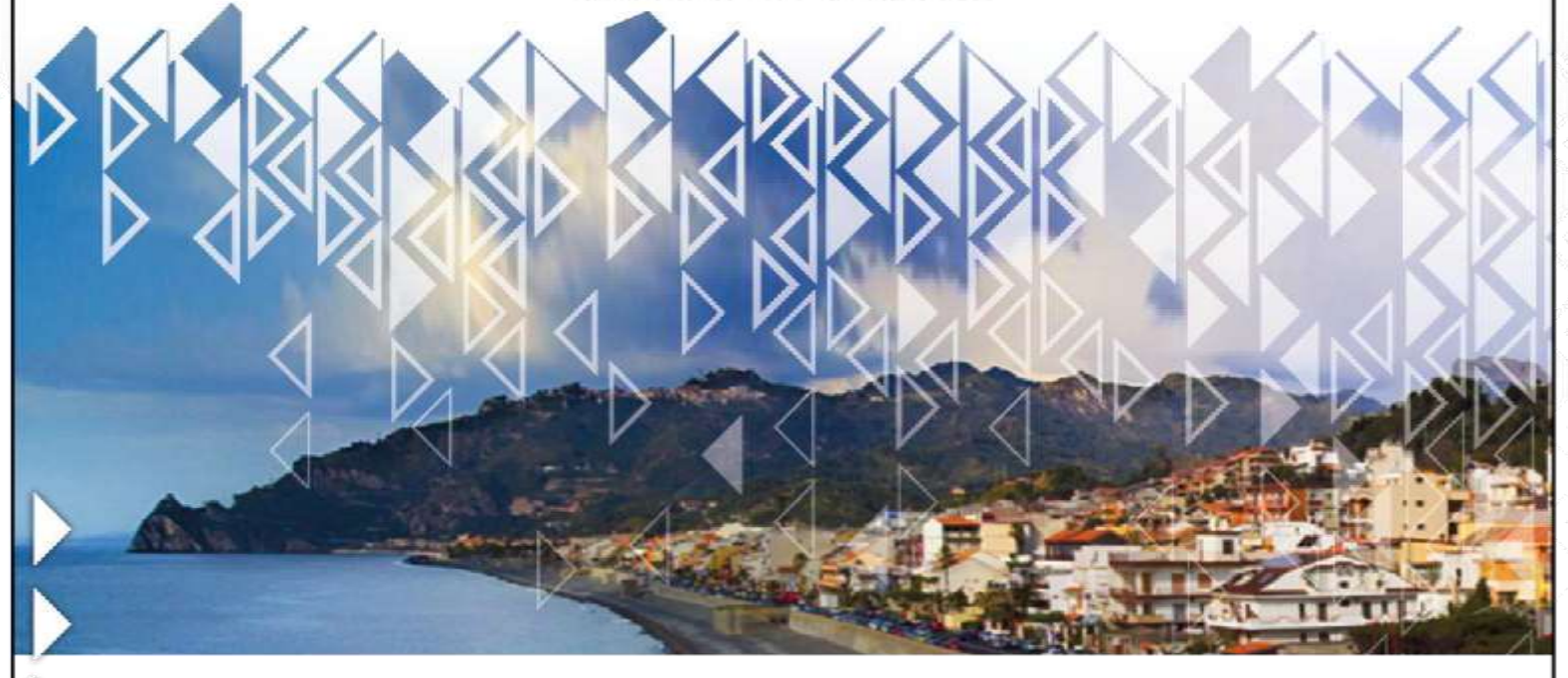

**PROGETTAZIONE** Mandataria:

**III** PROGER

Mandante:

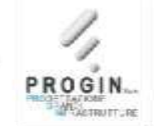

**EINAMICA** MAL

PROGER S.p.A. DIRETTORE TECNICO Dott. Ing. Stefano PALLAVICINI

PROGIN S.p.A. DIRETTORE TECNICO Dott. Ing. Lorenzo INFANTE

DINAMICA s.r.l. DIRETTORE TECNICO Dott. Ing. Antonino SUTERA

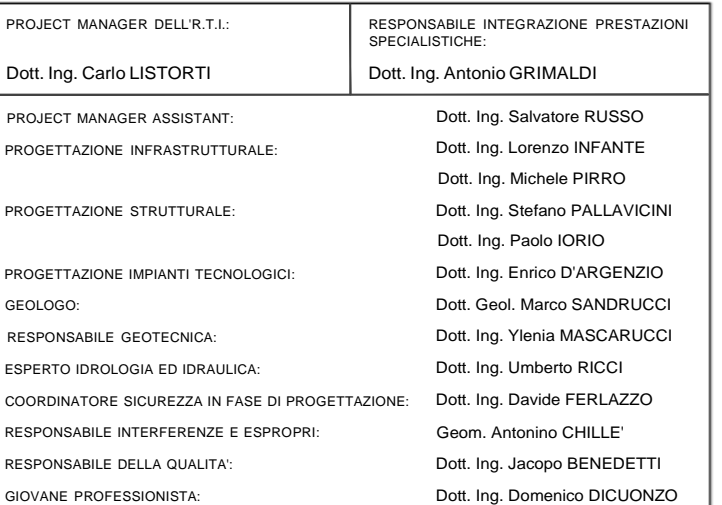

# PROGETTO DEFINITIVO

# OPERE D'ARTE MAGGIORI CAVALCAVIA VIA SPAGNOLO - CV02 Relazione di calcolo

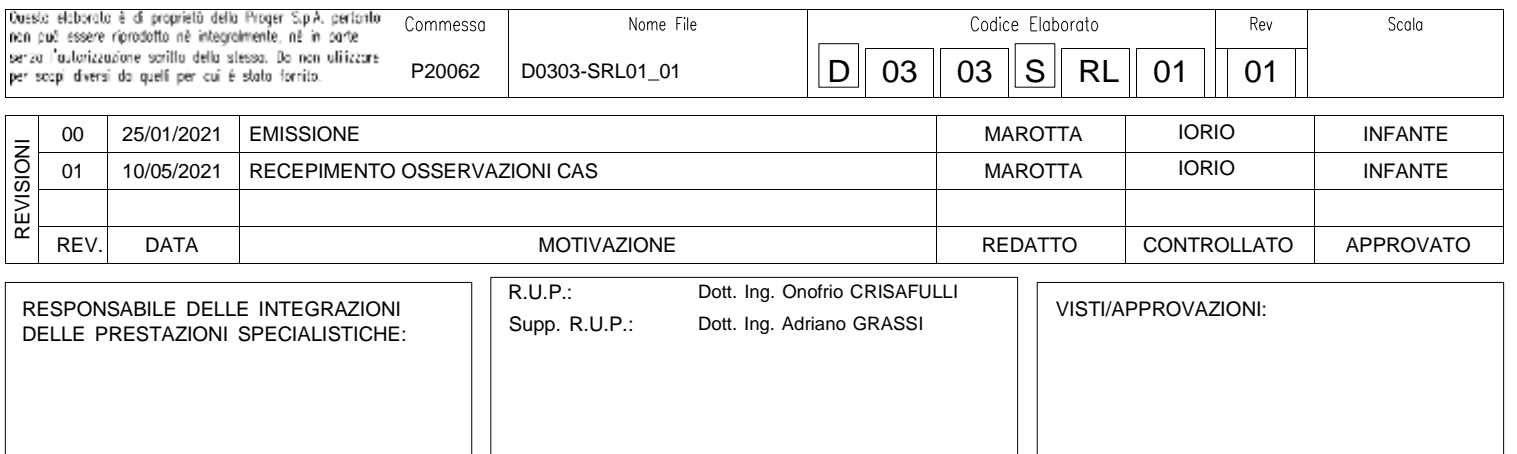

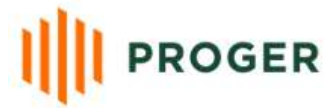

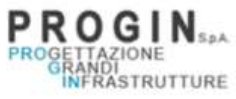

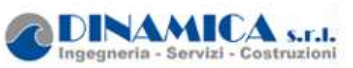

Nuovo svincolo autostradale di Santa Teresa Di Riva Autostrada A18 Messina-Catania

# **RELAZIONE DI CALCOLO**

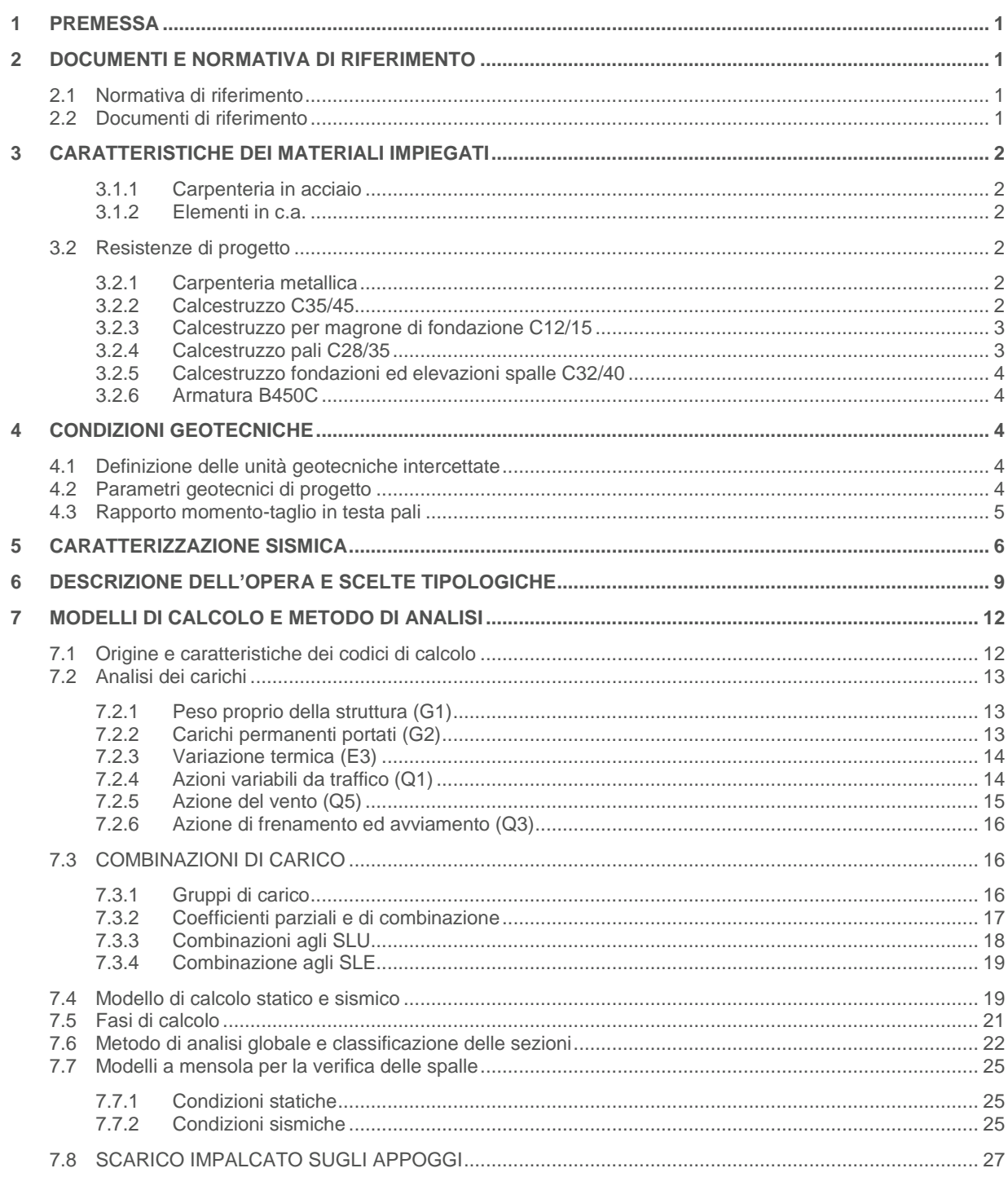

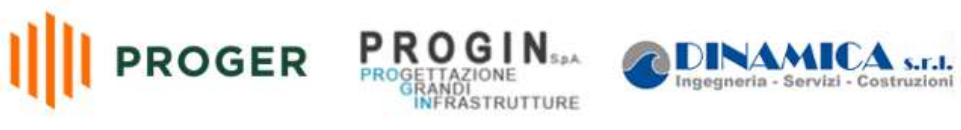

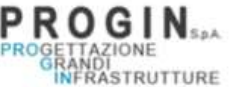

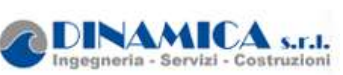

### RELAZIONE DI CALCOLO

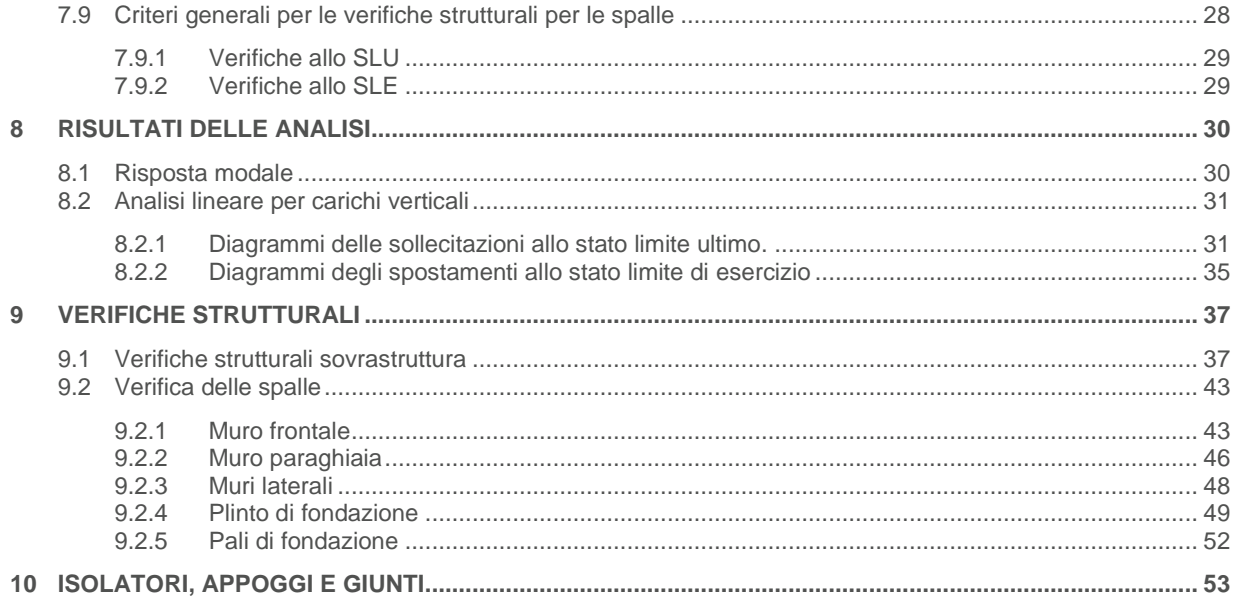

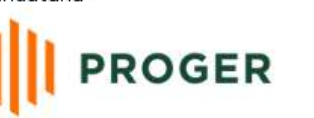

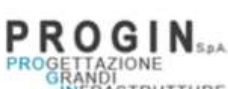

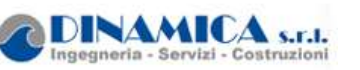

# <span id="page-3-0"></span>**1 PREMESSA**

La presente relazione riporta il dimensionamento del cavalcavia dell'asse principale dello svincolo di interconnessione autostradale di Santa Teresa Di Riva dell'autostrada A18Messina – Catania previste nel P.E. e corrispondenti collegamenti alla viabilità ordinaria.

In particolare nel presente documento sono stati affrontati i seguenti aspetti:

- breve richiamo delle condizioni geotecniche del sito;
- descrizione delle opere in progetto;
- dimensionamento e verifiche strutturali e geotecniche delle opere.

Il viadotto è localizzato nel tratto compreso tra la pk 0+185.532 e la pk 0+160.92.

# <span id="page-3-2"></span><span id="page-3-1"></span>**2 DOCUMENTI E NORMATIVA DI RIFERIMENTO**

## **2.1 Normativa di riferimento**

Nell'eseguire il dimensionamento delle opere di cui alla presente relazione, si è fatto riferimento alla seguente normativa tecnica:

[N 01] D.M. 17.01.2018 Norme tecniche per le costruzioni.

[N\_02] Circolare n. 7 del 21/01/2019. "Istruzioni per l'applicazione delle Norme tecniche per le costruzioni di cui al D.M. del 17/01/2018.

### <span id="page-3-3"></span>**2.2 Documenti di riferimento**

Nella redazione del presente elaborato si è fatto riferimento ai seguenti documenti:

- <span id="page-3-4"></span>[D\_01] D0105-GRL01-00: Relazione geotecnica generale
- [D\_02] D0105-GRL01-00÷D0105-GRL02-00: Profilo geotecnico.

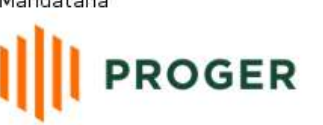

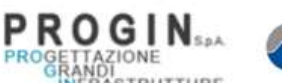

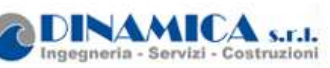

# <span id="page-4-0"></span>**3 CARATTERISTICHE DEI MATERIALI IMPIEGATI**

Nella redazione del progetto esecutivo si è fatto riferimento ai materiali specificati di seguito. Per i controlli si fa riferimento a quanto previsto dal DM 14/01/2018

### <span id="page-4-1"></span>**3.1.1 Carpenteria in acciaio**

- Travi principali: S355
- Altri elementi di carpenteria (elementi secondari, piastre, imbottiture): S355

La tensione di snervamento nelle prove meccaniche nonché il CEV nell'analisi chimica dovranno essere nei limiti delle UNI ENV 10025.

Le tolleranze dimensionali per lamiere e profilati devono rispettare i limiti prescritti dalla UNI ENV 10029, classe di tolleranza minima prescritta: classe A

### <span id="page-4-2"></span>**3.1.2 Elementi in c.a.**

**Tabella 1-Calcestruzzi**

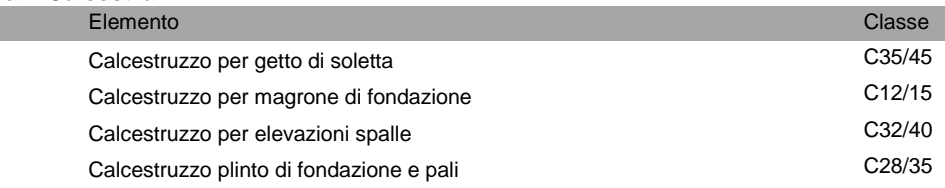

Acciaio per armatura B450C controllato in stabilimento saldabile con proprietà meccaniche secondo UNI EN ISO 15630-1: 2004.

# <span id="page-4-3"></span>**3.2 Resistenze di progetto**

### <span id="page-4-4"></span>**3.2.1 Carpenteria metallica**

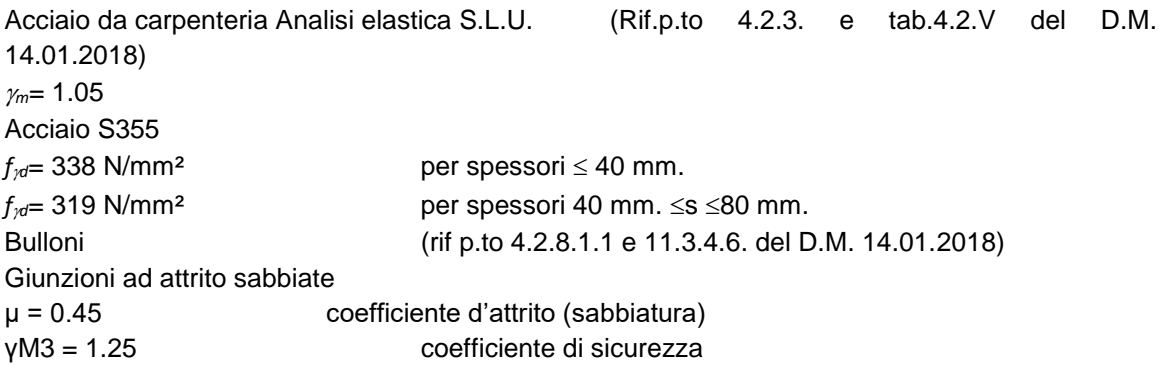

# <span id="page-4-5"></span>**3.2.2 Calcestruzzo C35/45**

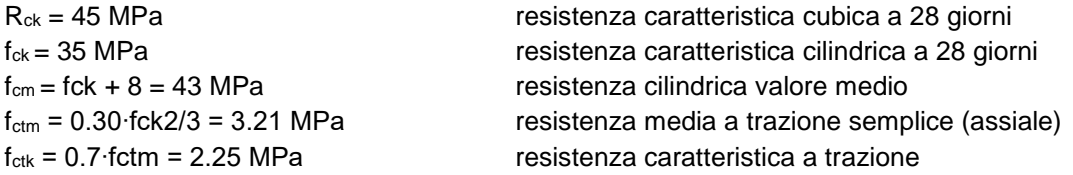

#### Mandataria

Mandante

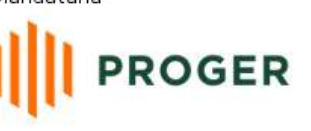

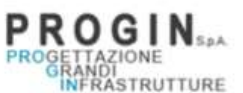

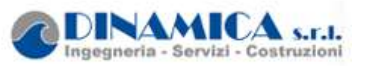

RELAZIONE DI CALCOLO

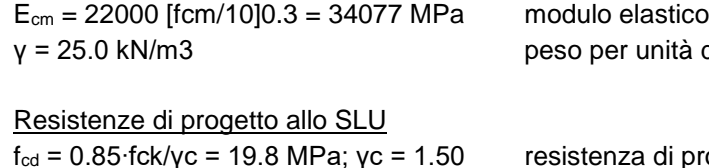

Resistenze di progetto allo SLE

unità di volume

a di progetto a compressione f<sub>ctd</sub> = fctk/γc = 1.50 MPa resistenza di progetto a trazione

σc,r = 0.60∙fck = 21.0 MPa tensione limite in combinazione caratteristica (rara) σc,f = 0.45∙fck = 15.8 MPa tensione limite in combinazione quasi permanente σt = fctm/1.2 = 2.68 MPa tensione limite di fessurazione (trazione)

### <span id="page-5-0"></span>**3.2.3 Calcestruzzo per magrone di fondazione C12/15**

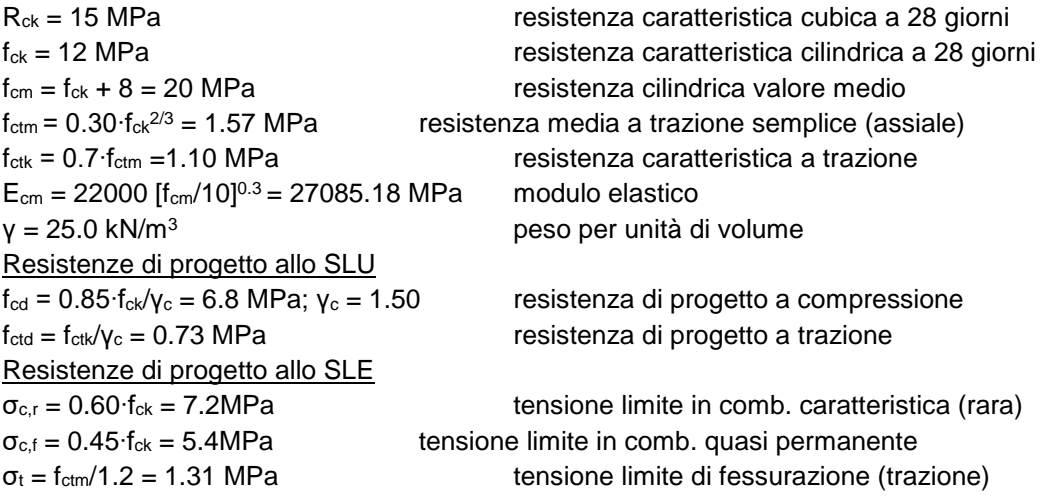

### <span id="page-5-1"></span>**3.2.4 Calcestruzzo pali C28/35**

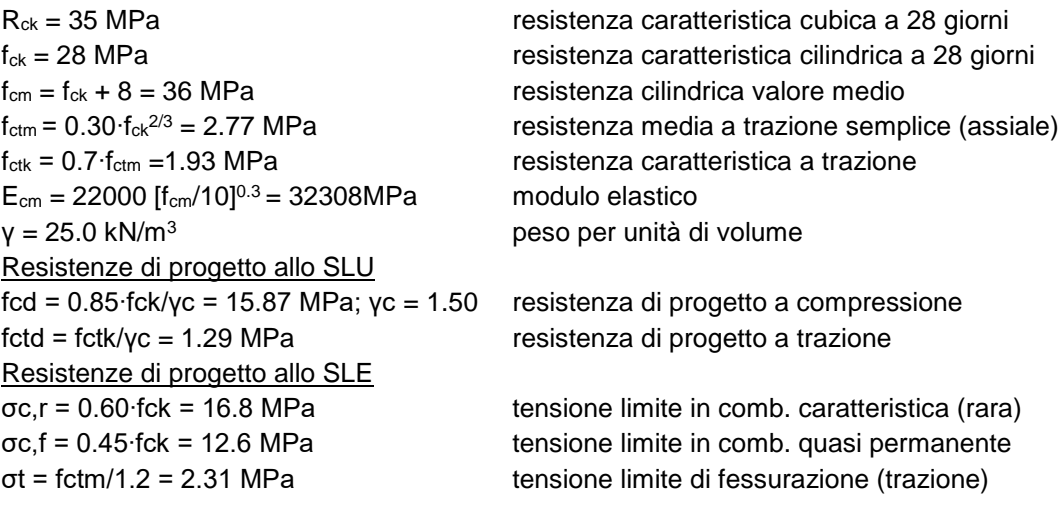

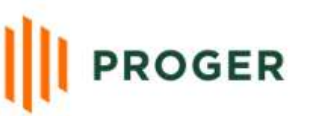

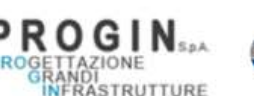

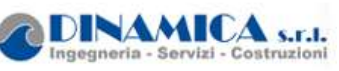

RELAZIONE DI CALCOLO

### <span id="page-6-0"></span>**3.2.5 Calcestruzzo fondazioni ed elevazioni spalle C32/40**

```
f_{cm} = f_{ck} + 8 = 40 MPa resistenza cilindrica valore medio
f<sub>ctk</sub> = 0.7⋅f<sub>ctm</sub> = 2.12 MPa resistenza caratteristica a trazione
E_{cm} = 22000 [f_{cm}/10]^{0.3} = 33346 MPa modulo elastico
y = 25.0 \text{ kN/m}^3 peso per unità di volume
Resistenze di progetto allo SLU
f_{\text{ctd}} = f_{\text{ctk}} / \gamma_c = 1.41 \text{ MPa} resistenza di progetto a trazione
Resistenze di progetto allo SLE
```
 $R_{ck}$  = 40 MPa resistenza caratteristica cubica a 28 giorni  $f_{ck}$  = 32 MPa resistenza caratteristica cilindrica a 28 giorni fctm = 0.30∙fck2/3 = 3.02 MPa resistenza media a trazione semplice (assiale)

 $f_{\text{cd}}$  = 0.85⋅f<sub>ck</sub>/ $γ_c$  = 18.1 MPa;  $γ_c$  = 1.50 resistenza di progetto a compressione

 $\sigma_{c,r} = 0.60$ ⋅f<sub>ck</sub> = 19.2 MPa tensione limite in comb. caratteristica (rara)  $\sigma_{c,f}$  = 0.45⋅f<sub>ck</sub> = 14.4 MPa tensione limite in comb. quasi permanente  $\sigma_t = f_{ctm}/1.2 = 2.52 \text{ MPa}$  tensione limite di fessurazione (trazione)

### <span id="page-6-1"></span>**3.2.6 Armatura B450C**

- 
- 
- $\bullet$   $E_s = 210000 \text{ MPa}$  modulo elastico

Resistenza di progetto allo SLU

Resistenza di progetto allo SLE

 $f_{yk} = 450 \text{ MPa}$  resistenza caratteristica di snervamento  $f_{tk}$  = 540 MPa resistenza caratteristica a rottura

 $f_{yd} = f_{yd}/y_s = 391$  MPa;  $y_s = 1.15$  resistenza di progetto a compressione

 $\sigma_{s,r}= 0.80 \text{ fy}_k = 360 \text{ MPa}$  tensione limite in combinazione caratteristica (rara)

# <span id="page-6-2"></span>**4 CONDIZIONI GEOTECNICHE**

Nel presente capitolo si riporta una breve sintesi delle condizioni geotecniche delle opere in esame. Per maggiori dettagli si rimanda alla Relazione geotecnica generale [\[D\\_01\].](#page-3-4)

### <span id="page-6-3"></span>**4.1 Definizione delle unità geotecniche intercettate**

Lungo il tracciato dalle indagine eseguite sono state intercettate le seguenti unità geotecniche:

Unità S: sabbie medfie e sabbie ghiaiose.

### <span id="page-6-4"></span>**4.2 Parametri geotecnici di progetto**

Per le unità interferenti con le opere si assumono i seguenti valori dei parametri caratteristici. **Unità S: sabbie medie e sabbie ghiaiose**

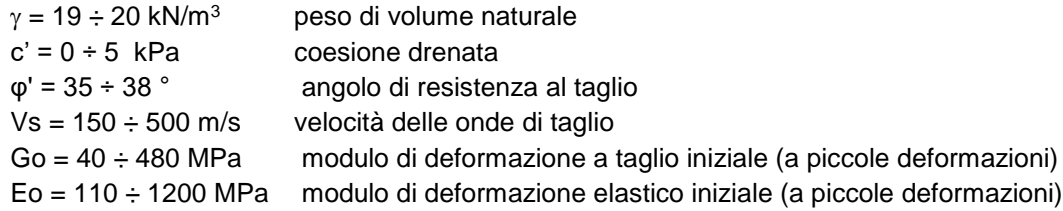

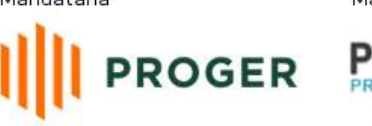

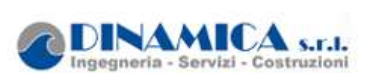

### <span id="page-7-0"></span>**4.3 Rapporto momento-taglio in testa pali**

TURE

Per la valutazione dello sforzo nei pali (effetto della deformabilità a taglio degli stessi pali) e del momento flettente agente in testa al palosi è utilizzato un parametro α [m] definito come rapporto tra momento e taglio in testa al palo nell'ipotesi di rotazione impedita. In particolare lo sforzo normale nei pali è quindi calcolato come segue:

$$
N_i = \frac{N_{Ed}}{n} \pm \frac{(M_{Ed} + \sum_i M_i (S_{Ed}))d_i}{\sum_i d_i^2}
$$

Le azioni di taglio sono suddivise equamente tra i pali, mentre il momento agente a quota testa pali è direttamente proporzionale al taglio mediante un coefficiente α (espresso in metri):

Il coefficiente α dipende principalmente dalle caratteristiche di rigidezza relative palo-terreno e, generalmente, fornisce un valore del momento sollecitante conservativo. Il valore adottato è riportato nella seguente tabella.

$$
M_i(V_{Ed}) = \alpha \frac{V_{Ed}}{n}
$$

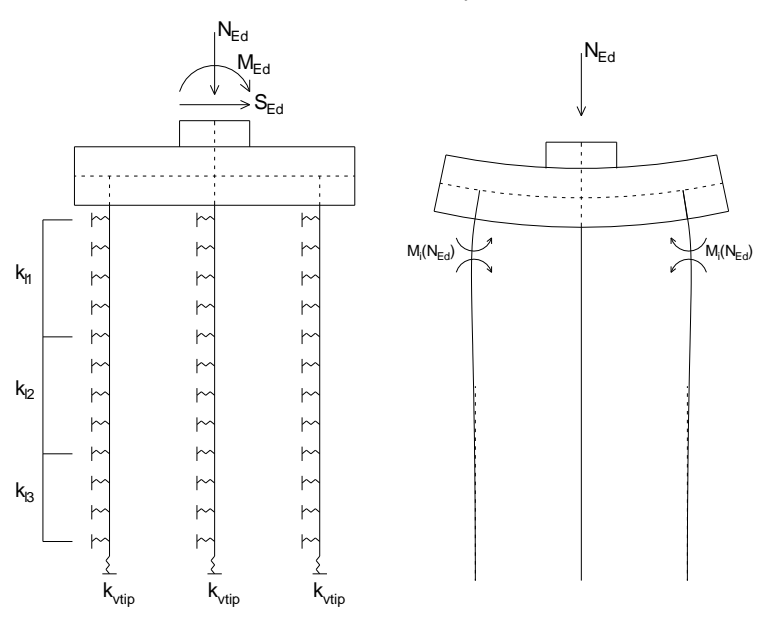

**Figura 3 - Modello del plinto su pali ed effetto flessionale su pali dovuto al carico assiale agente sul plinto (a destra)**

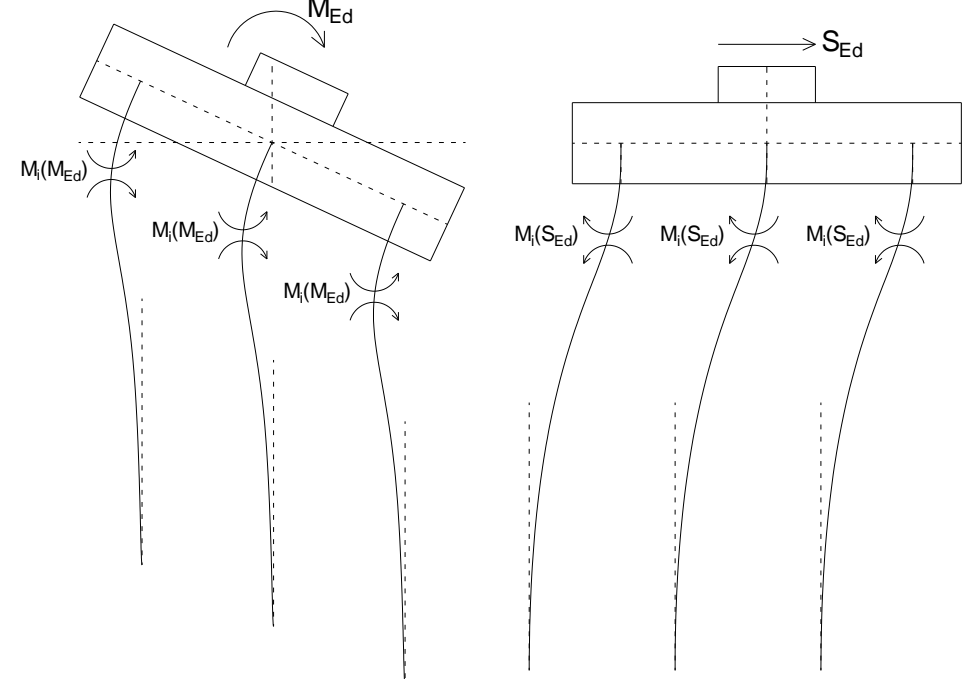

**Figura 4 - Effetto flessionale sui pali dovuti al momento flettente (a sinistra) e al taglio (a destra) agenti sul plinto**

# <span id="page-8-0"></span>**5 CARATTERIZZAZIONE SISMICA**

Mandataria

Il valore dell'accelerazione orizzontale massima in condizioni sismiche è stato definito in accordo con le norme vigenti [NTC – 2018 - § 3.2]. Secondo tali norme, l'entità dell'azione sismica è innanzitutto funzione della sismicità dell'area in cui viene costruita l'opera e del periodo di ritorno dell'azione sismica.

L'opera viene progettata in funzione di una vita nominale pari a 100 anni relativa a "costruzioni con livelli di prestazioni elevati" e rientra nella classe d'suo IV relativa a "reti viarie di tipo A o B, di cui al D.M. 5/11/2001, n. 6792". Moltiplicando la vita nominale per il coefficiente di classe d'uso si valuta il periodo di riferimento per l'azione sismica:

$$
V_R = V_N \cdot C_u = 100 \cdot 2 = 100 \text{ anni}
$$

In funzione dello stato limite rispetto al quale viene verificata l'opera si definisce una probabilità di superamento PVR nel periodo di riferimento. Per il progetto dell'opera in esame si farà essenzialmente riferimento allo stato limite di salvaguardia della vita (SLV), a cui è associata una PVR pari al 10% [NTC 2018– Tabella 3.2.I]. Nota le probabilità di superamento nel periodo di riferimento è possibile valutare il periodo di ritorno TR, come previsto nell'allegato A alle norme tecniche per le costruzioni, secondo la seguente espressione:

$$
T_R = -\frac{V_R}{\ln(1 - P_{VR})} = -\frac{100}{\ln(1 - 0.10)} = 1898 \text{anni}
$$

Per il calcolo dell'azione sismica si è utilizzato il metodo dell'analisi pseudostatica in cui l'azione sismica è rappresentata da una forza statica equivalente pari al prodotto delle forze di gravità per un opportuno coefficiente sismico k, dipendente dall'accelerazione massima al sito ag in condizioni rocciose e topografia orizzontale; tale parametro è uno dei tre indicatori che

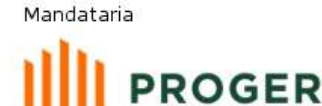

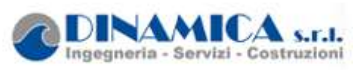

caratterizza la pericolosità sismica del sito ed è tanto più alto tanto più è ampio il periodo di ritorno al quale si riferisce.

Nello specifico, la Normativa attribuisce al generico sito una pericolosità sismica mediante la definizione dei seguenti tre parametri:<br>a<sub>t</sub> accelerazione orizzontale massima al sito;

- 
- $F<sub>0</sub>$  valore massimo del fattore di amplificazione dello spettro in accelerazione orizzontale;
- T<sub>c</sub> valore di riferimento per la determinazione del periodo di inizio del tratto a velocità costante dello spettro in accelerazione orizzontale.

Nel caso in esame, per la determinazione dei parametri di pericolosità sismica da utilizzare per le analisi, si è fatto riferimento al comune di Santa Teresa di Riva, di cui nel seguito si riporta la classificazione sismica nazionale nell'ambito del quale lo stesso ricade:

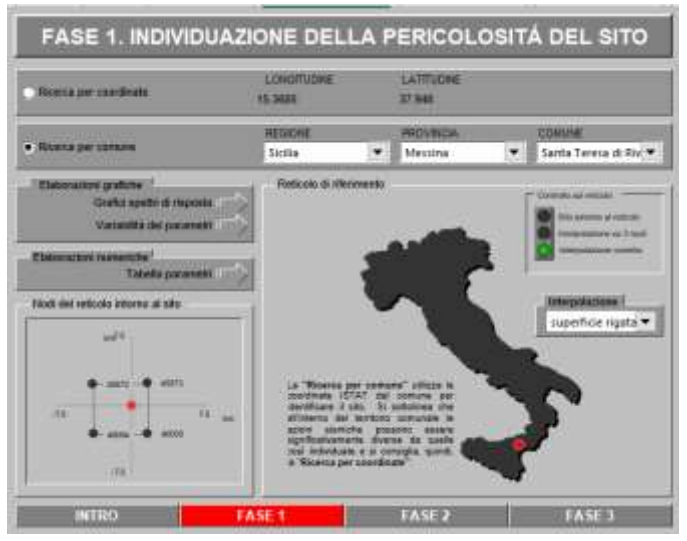

Figura 1–Localizzazione del punto di riferimento per la valutazione dei parametri di pericolosità sismica nel reticolo della Classificazione sismica nazionale

Con riferimento allo stato limite di Verifica SLV, si determinano pertanto per il punto in esame, e per un periodo di ritorno dell'azione sismica Tr = 1898 anni, i seguenti parametri di pericolosità sismica:

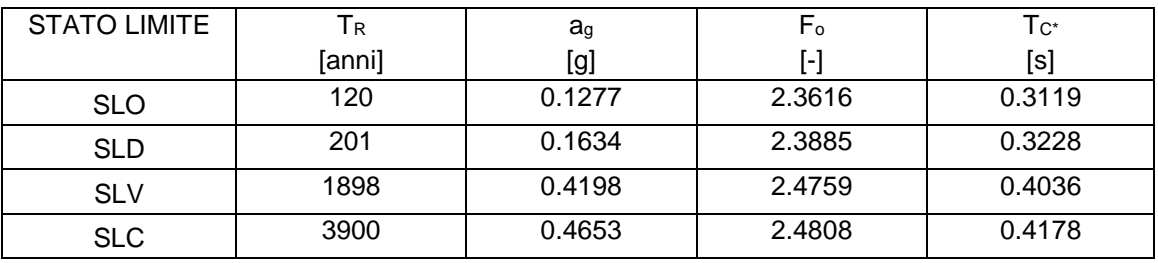

Ai fini della definizione dell'azione sismica di progetto, si rende infine necessario valutare l'effetto della risposta sismica locale mediante specifiche analisi. In assenza di tali analisi, si può fare

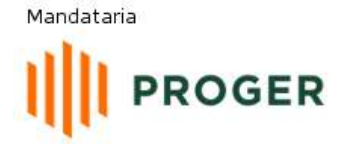

PRO

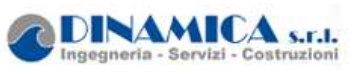

riferimento ad un approccio semplificato, che si basa sull'individuazione delle categorie di sottosuolo e categorie topografiche di riferimento

Relativamente alla definizione della categoria di sottosuolo simica, sono state reperite indagini sismiche Masw, i cui risultati sono riportati nella Relazione geologica e idrogeologica. Quindi per i terreni, dalle indagini sismiche attualmente disponibili, si attribuisce una **Categoria di sottosuolo C** - *Depositi di terreni a grana grossa mediamente addensati o terreni a grana fina mediamente consistenti* con profondità del substrato superiori a 30 m, caratterizzati da un miglioramento delle proprietà meccaniche con la profondità e da valori di velocità equivalente compresi tra 180 m/s e 360 m/s.

La topografia dell'area e delle zone circostanti permettono di definire, la **Categoria topografica T1** - Superfici pianeggianti, pendii e rilievi isolati con inclinazione media< 15°.

Nel caso in esame si è dunque ottenuto per lo stato limite SLV:

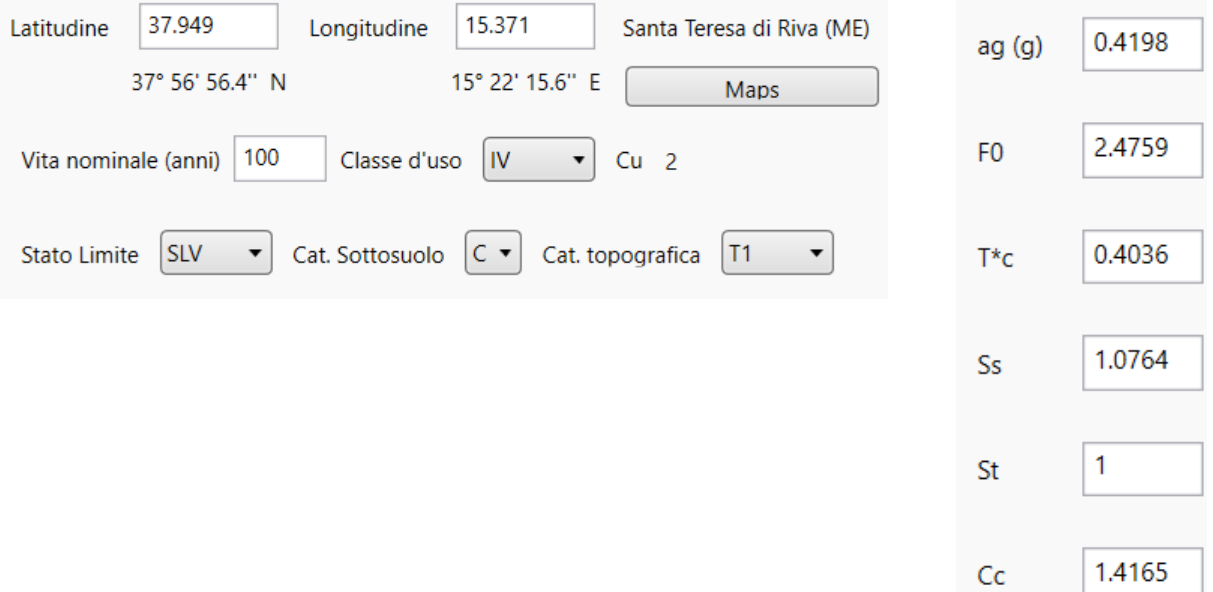

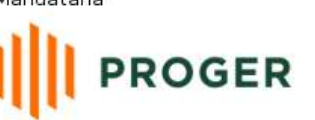

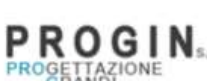

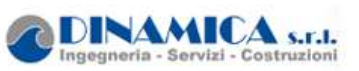

# <span id="page-11-0"></span>**6 DESCRIZIONE DELL'OPERA E SCELTE TIPOLOGICHE**

Il cavalcavia dell'asse principale è costituito da un impalcato ad una campata continuo di luce in asse appoggi pari a 24.50 m.

La sezione trasversale dell'impalcato presenta una larghezza complessiva di 9.70 m con cordoli per 1.70 m per lato e pavimentazione di ampiezza pari a 6.52 m.

L'impalcato è a struttura mista in acciaio – calcestruzzo ed è costituito da due travi longitudinali principali saldate di altezza variabile lungo la luce da un minimo di 1.35 m nelle zone di appoggio ad un massimo di 2.50 nella zona di mezzeria. Esse sono poste ad un interasse pari alla larghezza dell'impalcato, ovvero 9.70 m.

I trasversi sono disposti ad un interasse di 3 m lungo lo svilloppo longitudinale del cavalcavia, tranne che per i traversi di testata che si trovano ad un interasse di 2.70 m.

La sezione dei traversi è costante e di altezza complessiva pari a 4.90 m.

Invece le travi principali sono suddivise in 2 conci in direzione longitudinale.In particolare, nei due appoggi di estremità è presente il concio di tipo A, mentre nella zona di mezzeria il concio di tipo B.

Di seguito si riporta una tabella di riepilogo dei conci utilizzati e delle rispettive lunghezze:

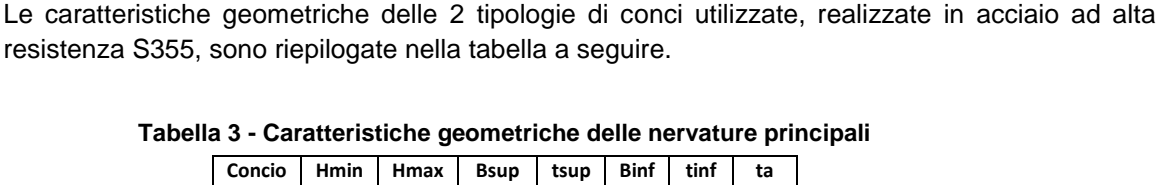

A 1350 2420 600 24 600 24 16 B 2420 2500 600 28 600 28 18

**mm mm mm mm mm mm mm**

### **Tipologia Concio Numero concio Posizione Lunghezza** A *1* Appoggio 9.00m

B *2* Mezzeria 6.50m

**Tabella 2 - Caratteristiche dello spartito del ponte**

La soletta in calcestruzzo è gettata su predalles tralicciate e presenta uno sbalzo laterale di 2.7 m di luce. Il pacchetto complessivo soletta + predalles presenta un ingombro medio pari a 0.25 m. Nelle figure seguenti si riportano pianta, profilo e sezioni trasversali dell'opera in esame. Si rimanda agli elaborati grafici per maggiori dettagli.

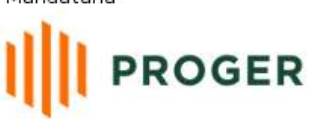

PROGIN<sub>SAA</sub> GETTAZIONE<br>GRANDI

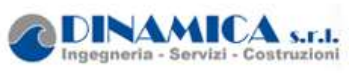

RELAZIONE DI CALCOLO

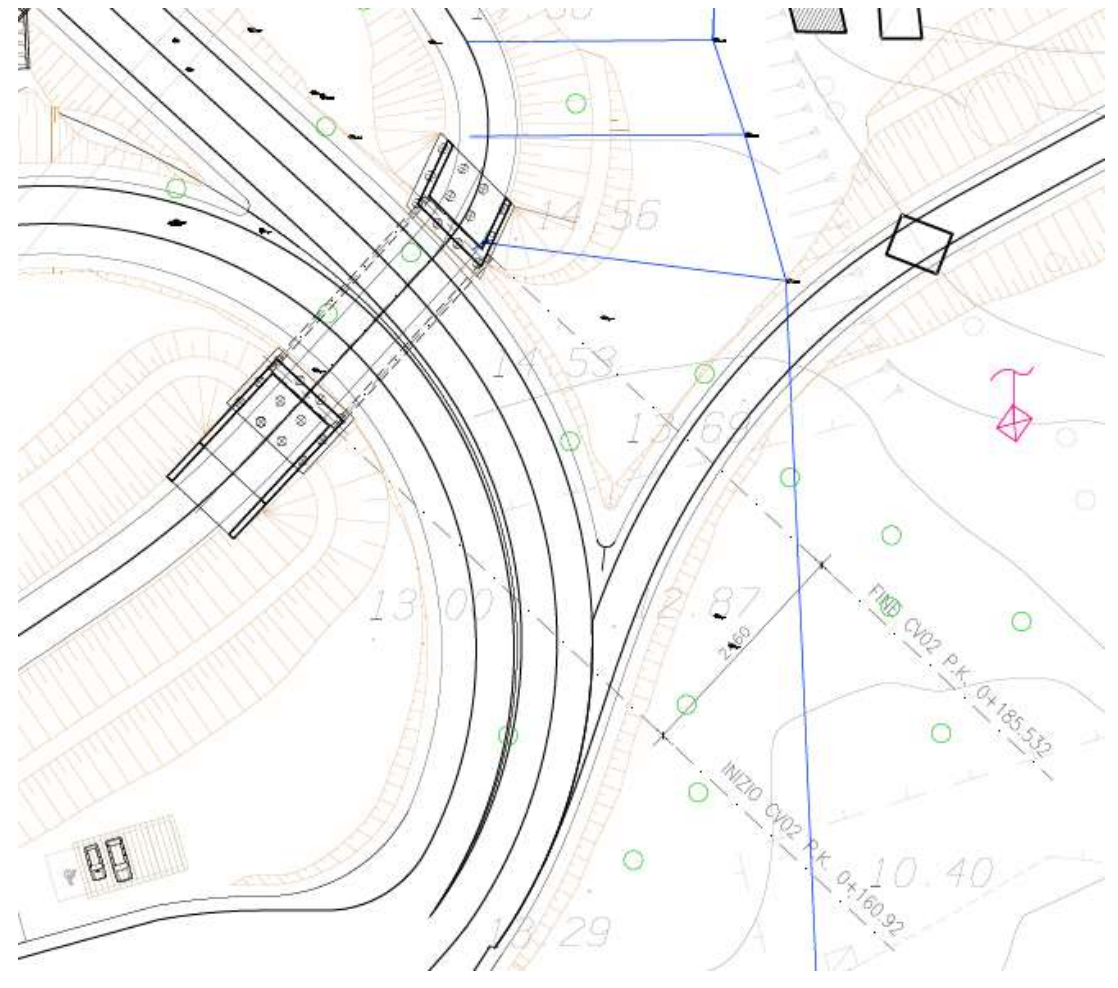

**Figura 2 - Stralcio planimetrico**

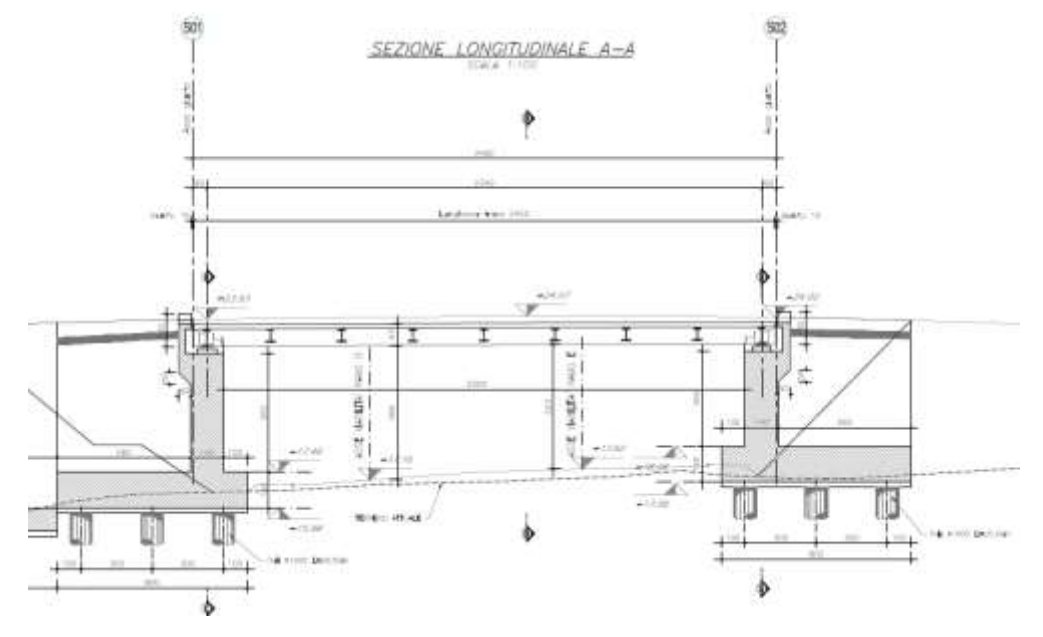

**Figura 3 - Sezione longitudinale**

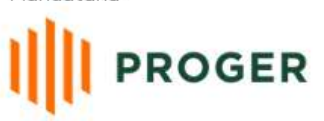

PRO A<br>STRUTTURE

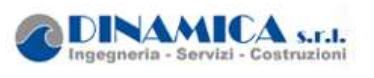

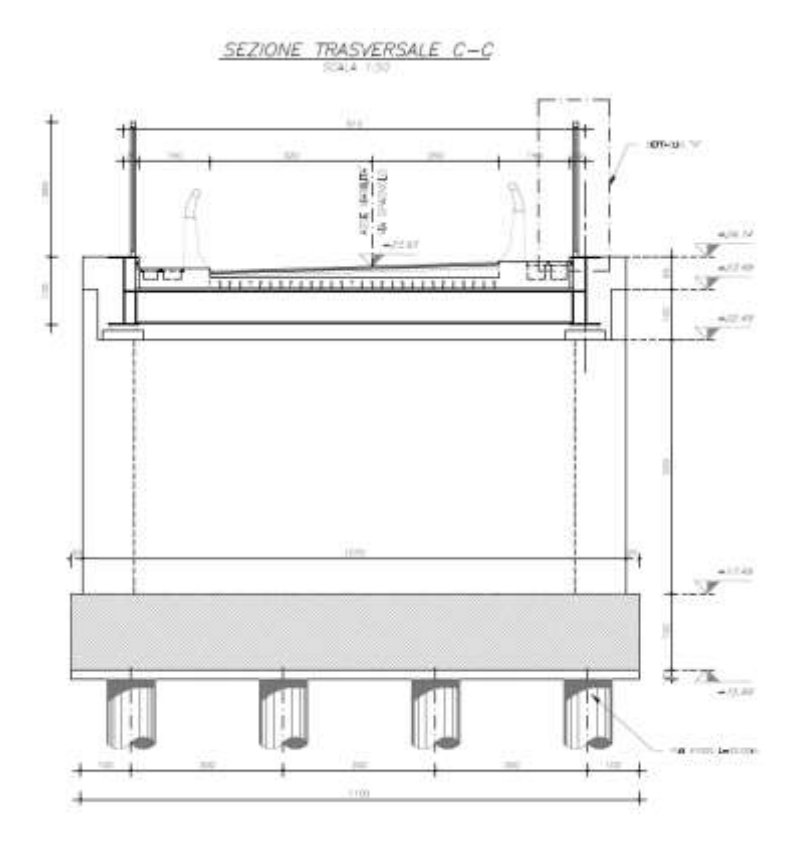

#### **Figura 4 - Sezione trasversale**

Il cavalcavia è dotato di un sistema di isolamento sismico dell'impalcato mediante dispositivi elastomerici agenti in direzione longitudinale e trasversale.

Le sottostrutture consistono in due spalle con fondazioni di tipo profondo su pali e su di esse gli isolatori.

L'opera è progettata per una vita nominale di 100 anni e ricade in classe d'uso IV.

Di seguito si riportano le principali caratteristiche geometriche delle sottostrutture.

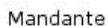

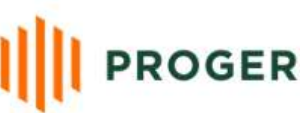

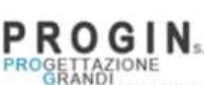

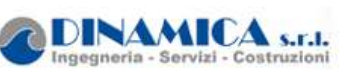

#### Tabella 4 – Caratteristiche geometriche spalle

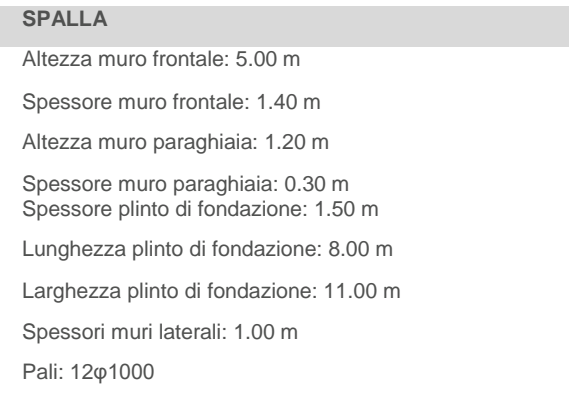

# <span id="page-14-0"></span>**7 MODELLI DI CALCOLO E METODO DI ANALISI**

Le analisi sono state condotte mediante l'ausilio del MIDAS/CIVIL 2020. Il software è stato impiegato per la modellazione dell'intera opera, finalizzata all'analisi strutturale. Dal modello sono state dedotte, per le combinazioni di calcolo statiche e sismiche descritte in precedenza, le sollecitazioni complessive agenti sull'impalcato al fine di procedere con le verifiche di sicurezza previste dalle normative di riferimento. Dallo stesso modello sono state poi ricavate le sollecitazioni agenti sulle sottostrutture necessarie ai fini delle verifiche geotecniche del sistema terreno-fondazione e delle verifiche strutturali, entrambe riportate nella specifica relazione di calcolo e pertanto non contenute nel presente documento.

### <span id="page-14-1"></span>**7.1 Origine e caratteristiche dei codici di calcolo**

Nell'ambito del presente paragrafo si riporta una descrizione delle caratteristiche dei software utilizzati per l'effettuazione delle analisi e verifiche strutturali esposte ai precedenti paragrafi.

Nello specifico, l'analisi del comportamento globale delle strutture d'impalcato è stato effettuato con l'ausilio del software **MIDAS/CIVIL 2020**, distribuito in Italia dalla **CSPFea** (Padova), di cui si possiede regolare licenza, identificata nello specifico da Key Serial Number n° 34219EF86526F342 intestata a PROGIN SPA – CENTRO DIREZIONALE DI NAPOLI ISOLA F4 - 80143 NAPOLI.

Per l'esecuzione di verifiche di sezioni in cemento armato si è invece utilizzato il software **PresFle+**, prodotto e distribuito dalla **Concrete srl** (Padova), di cui si possiede regolare licenza, identificata nello specifico da chiave USB n° **4552054**, intestata a PROGIN SPA - CENTRO DIREZIONALE DI NAPOLI ISOLA F4 - 80143 NAPOLI.

Infine si è ricorso a fogli di calcolo elettronici auto-prodotti, per l'automatizzazione di ulteriori verifiche effettuate quali elementi in acciaio e/o elementi strutturali secondari.

#### **Affidabilità dei codici di calcolo**

Un attento esame preliminare della documentazione a corredo dei software impiegati ha consentito di valutarne l'affidabilità. La documentazione fornita dal produttore dei software contiene un'esauriente descrizione delle basi teoriche, degli algoritmi impiegati e l'individuazione dei campi d'impiego. Le stesse società produttrici hanno verificato l'affidabilità e la robustezza dei codice di calcolo attraverso un numero significativo di casi prova in cui i risultati sono contenuti in

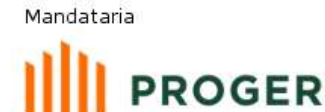

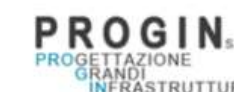

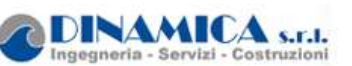

apposita documentazione fornita a corredo dell'acquisto del prodotto, che per brevità espositiva si omette di allegare al presente documento.

### **Giudizio motivato di accettabilità dei risultati**

I risultati delle elaborazioni esposte nel documento sono state inoltre sottoposte a controlli dal sottoscritto utente del software.

Tale valutazione ha compreso il confronto con i risultati di semplici calcoli, eseguiti con metodi tradizionali, che per brevità espositiva si omette dall'allegare al presente documento.

### <span id="page-15-0"></span>**7.2 Analisi dei carichi**

### <span id="page-15-1"></span>**7.2.1 Peso proprio della struttura (G1)**

I pesi propri strutturali sono stati valutati considerando un peso specifico dell'acciaio pari 78.5 kN/mc e un peso specifico del calcestruzzo pari a 25 kN/mc.

**Peso proprio della carpenteria in acciaio (G1.1),** calcolato in automatico dal software di calcolo. Il peso degli elementi di carpenteria principale, viene incrementato del 5% per tener conto del peso dei vari elementi secondari (piatti di irrigidimento trasversali e longitudinali, bullonature etc.):

•  $G1.1 = 18.43$  kN/m (1.90 kN/m<sup>2</sup>)

 $\dot{E}$  stata pertanto valutata un'incidenza della carpenteria metallica pari a 190 kg per m<sup>2</sup> di impalcato.

**Peso della soletta (G1.2),** considerando uno spessore variabile linearmente da 25 cm per una larghezza complessiva di piattaforma pari a 11.90m.

G1.2 =  $25 \times 9.70 \times (0.25)/2 = 30.31 \text{ kN/m}$ 

**Peso dei cordoli (G1.3),** considerando un sovraspessore dei cordoli di 15 cm rispetto allo spessore della soletta (già computata precedentemente), per una larghezza complessiva dei cordoli di 1.7 m

G1.3 =  $25 \times 1.7 \times 0.15$  = 6.37 kN/m

da cui:

 $\bullet$  G1.2 + G1.3 = 36.7 kN/m

### <span id="page-15-2"></span>**7.2.2 Carichi permanenti portati (G2)**

Pavimentazione (G2.1)

La pavimentazione adottata ha un spessore di 8 cm. Cautelativamente nell'analisi dei carichi è stato considerato un peso di 2 kN/m<sup>2</sup>

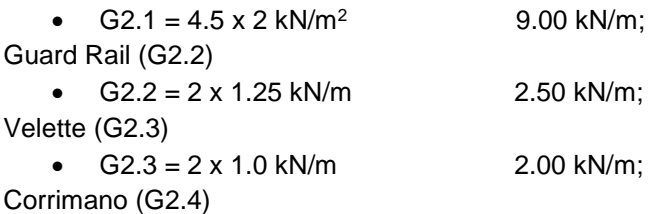

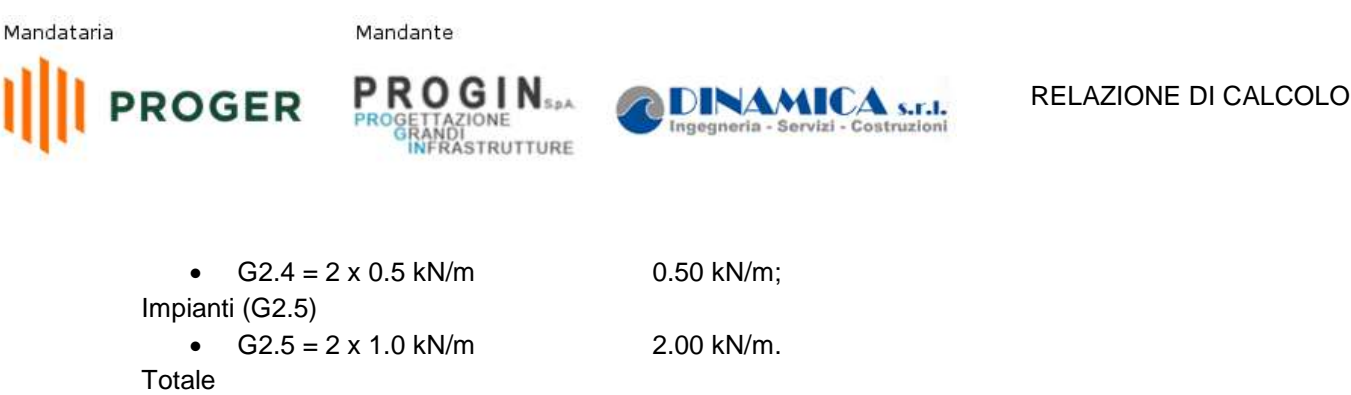

G2 16.00 kN/m

### *7.2.2.1 Rinterro*

Per il terreno di rinterro a tergo della spalla si è considerato un peso per unità di volume pari a 20 kN/m<sup>3</sup> .

# <span id="page-16-0"></span>**7.2.3 Variazione termica (E3)**

L'azione della variazione termica è valutata, in termini di temperatura massima estiva e minima invernale dell'aria nel sito della costruzione, con periodo di ritorno di 50 anni, attraverso le indicazioni generali fornite dal DM 2018 (punto 3.5.1) e quelle specifiche contenute nella UNI EN 1991-1-5.

In definitiva quindi si ottiene l'escursione termica uniforme:

ΔTN comp = -15 °C

 $\triangle$ TN exp = +30 °C

Oltre la vartiazione termica uniforme, è stata considerata anche una differenza di temperatura di 5°C con andamento a farfalla tra la soletta in calcestruzzo e la trave in acciaio.

Infine, nel caso di ponti a struttura mista acciaio-calcestruzzo, è da considerarsi una differenza di temperatura di 5 ºC tra la soletta in calcestruzzo e la trave in acciaio.

# <span id="page-16-1"></span>**7.2.4 Azioni variabili da traffico (Q1)**

Coerentemente con quanto indicato al punto 5.1.3.3.3 del DM 17/01/18 per l'analisi globale del ponte si fa riferimento allo Schema di Carico 1.

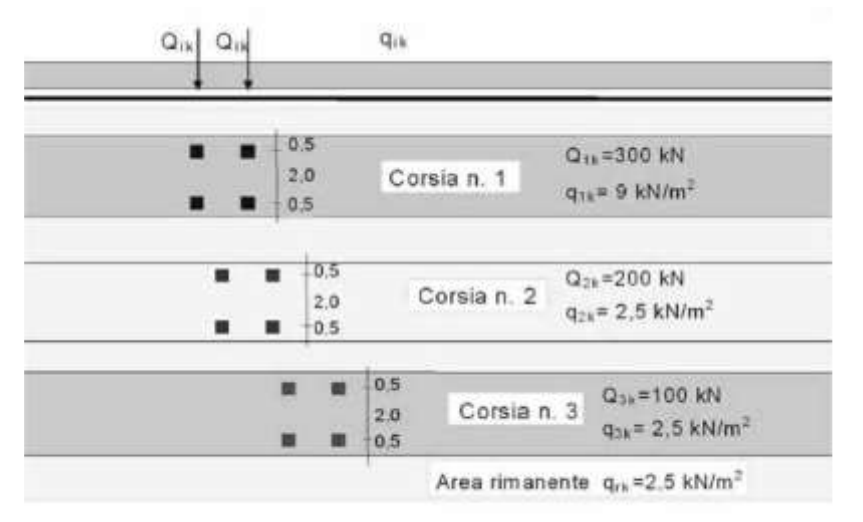

**Figura 5 - Schema di carico 1**

Nel caso in oggetto si impiegano due corsie di carico costituite da:

PRO

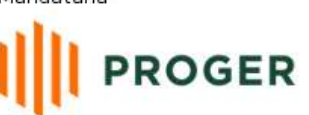

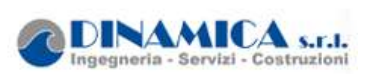

- una colonna di carichi (ingombro = 3 m) costituita da un automezzo convenzionale Q1k di 600 kN dotato di 2 assi di 2 ruote ciascuno, distanti 1.20 m in senso longitudinale e con interasse ruote in senso trasversale di 2.00 m; un carico ripartito q1k di 9 kN/m2 uniformemente distribuito;
- una seconda colonna di carichi (ingombro = 3 m), analoga alla precedente, ma con carichi pari rispettivamente a 400 kN di Q1k e 2.5 kN/m2 di q1k e posta ad interasse di 3.00 m. da essa;
- una colonna di carico (ingombro = 2.5 m) qrk = 2.5 kN/m2 nella zona di carreggiata non impegnata dai carichi precedenti (area rimanente).

Sul marciapiede, il carico qfk = 5 kN/m2 da considerare al 50 % nelle combinazioni in cui sono presenti i carichi stradali.

# <span id="page-17-0"></span>**7.2.5 Azione del vento (Q5)**

### *7.2.5.1 Calcolo della pressione del vento*

Si valuta la pressione del vento in accordo con il paragrafo 3.3 del DM. 14/01/2018. La pressione del vento è data dall'espressione:

 $p = qb \cdot ce \cdot cp \cdot cd$ ,

dove:

- qb = è la pressione cinetica di riferimento;
- ce = è il coefficiente di esposizione;
- $\cdot$  cp =  $\dot{e}$  il coefficiente di forma o aerodinamico;
- cd = è il coefficiente dinamico.

con:

•  $qb = p \cdot (vb)2/2$ 

dove vb è stato desunto dalla tabella 3.3.I, zona 4 (Sicilia e provincia di Reggio Calabria) e ρ è la densità dell'aria, assunta pari a 1.25 kg/m3.

Considerando una classe di rugosità D (tabella 3.3.III) e nota l'altezza del sito sul livello del mare, dalla figura 3.3.2 si evince che la struttura si trova in categoria II. Da queste informazioni, seguendo le formulazioni di norma, si sono ottenuti i seguenti valori:

- $kr = 0.19$ ;
- $z0 = 0.05$  m;
- $zmin = 4 m$ .
- $ce(z) = k2 ct ln(z/z0)[7 + ct ln(z/z0)] = 2.35.$
- $cp = 1.20$

 $cd = 1$ 

Si considera un coefficiente dinamico (cd) cautelativamente pari a 1 (par. 3.3.8 D.M. 14/01/2018). Procedendo al calcolo della pressione si ottiene:

•  $p = qb*ce*cp*cd = 490.72N/m2 \times 2.35 \times 1.20 \times 1 = 1.40 \text{ kN/m2}$ 

# *7.2.5.2 Vento a ponte carico*

Cautelativamente si considera su tutto il ponte la sagoma dei veicoli per un'altezza pari a 3.0 al di sopra della livelletta. I valori dell'azione del vento per le due travi sono pari a:

- $qw = (3.00 + 0.25 + 3.00) \times 1.40kN/m = 8.75 kN/m;$
- $qw, 2 = qw, 1 = 8.75$  kN/m

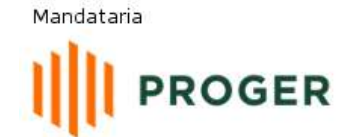

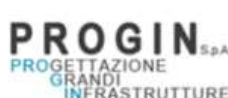

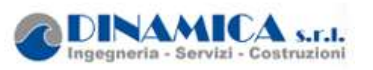

### *7.2.5.3 Vento a ponte scarico*

In tal caso l'azione del vento viene considerata agente su un'altezza pari a quella dell'impalcato (travi e soletta). I valori dell'azione del vento per le due travi sono pari a:

- $qw,1 = (3.00 + 0.25) \times 1.40 \text{ kN/m} = 4.55 \text{kN/m}$ ;
- $qw, 2 = qw, 1 = 4.55$  kN/m

Inoltre sulla base di considerazioni riguardanti gli stati tensionali e deformativi determinati, si è valutata la validità delle scelte operate in sede di schematizzazione e di modellazione della struttura e delle azioni.

In base a quanto sopra, Il Progettista dichiara pertanto che l'elaborazione è corretta ed idonea al caso specifico, validando conseguentemente i risultati dei calcoli esposti nella presente relazione.

### <span id="page-18-0"></span>**7.2.6 Azione di frenamento ed avviamento (Q3)**

Secondo il D.M. 14/01/2018 l'azione longitudinale di frenamento è funzione del carico verticale totale agente sulla corsia convenzionale n. 1, ed è uguale a:

• 180  $kN \leq q_3 = 0.6(2 \cdot Q_{1k}) + 0.1 \cdot q_{1k} \cdot w_1 \cdot L \leq 900 kN$ 

Nel caso in oggetto risulta:

 $Q3 = 426.15$  kN = 17.4 kN/m.

L'azione di frenatura è applicata convenzionalmente a quota pavimentazione.

# <span id="page-18-1"></span>**7.3 COMBINAZIONI DI CARICO**

Le combinazioni di carico considerate sono stabilite in conformità a quanto prescritto al Cap. 2 del D.M.14/01/2018.

### <span id="page-18-2"></span>**7.3.1 Gruppi di carico**

Nella tabella seguente, in accordo a quanto sepcificato nel D.M.14/01/2018., sono esplicitati i gruppi di carico considerati per i carichi accidentali da traffico.

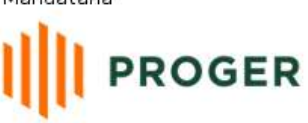

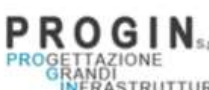

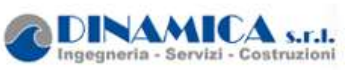

#### **Tabella 5 - Valori caratteristici delle azioni da traffico**

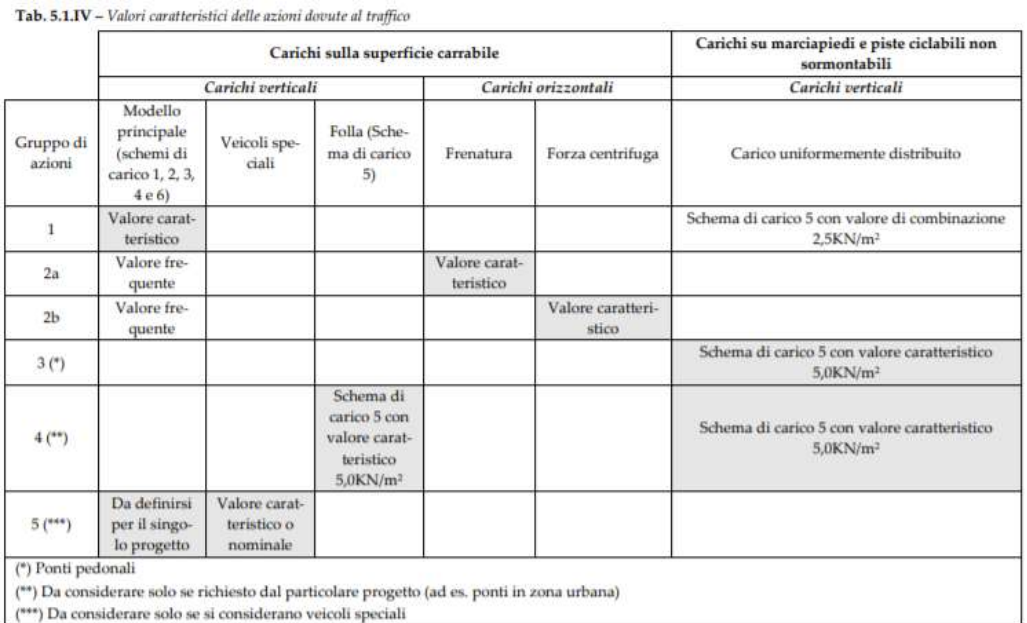

Coerentemente nel seguito si fa riferimento ai gruppi di azioni da traffico 1, 2a e 2b.

# <span id="page-19-0"></span>**7.3.2 Coefficienti parziali e di combinazione**

Si utilizzano i coefficienti parziali di sicurezza e i coefficienti di combinazione di seguito riportati.

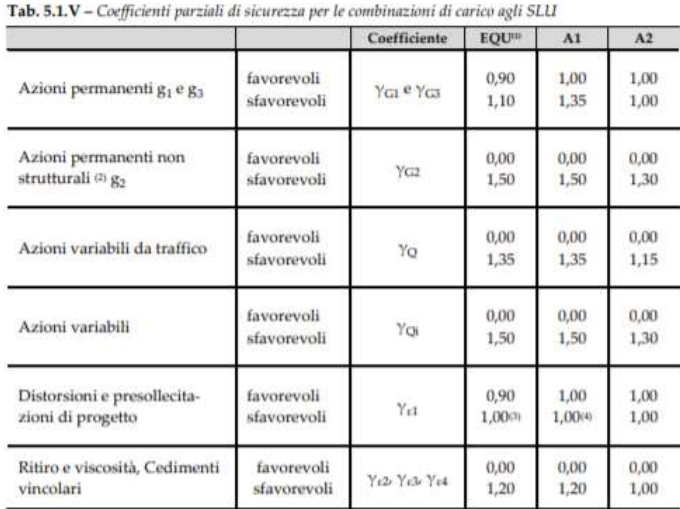

#### **Tabella 6 - Coefficienti parziali di sicurezza agli SLU**

<sup>01</sup> Equilibrio che non coinvolga i parametri di deformabilità e resistenza del terreno; altrimenti si applicano i valori della colonna A2.

<sup>10</sup> Nel caso in cui l'intensità dei carichi permanenti non strutturali, o di una parte di essi (ad esempio carichi permanenti portati), sia ben definita in fase di progetto, per detti carichi o per la parte di essi nota s

 $^{\scriptstyle\rm{(B)}}$  1,30 per instabilità in strutture con precompressione esterna

 $^{\rm m}$  1,20 per effetti locali

![](_page_20_Picture_2.jpeg)

![](_page_20_Picture_3.jpeg)

![](_page_20_Picture_4.jpeg)

#### **Tabella 7 - Coefficienti di combinazione**

![](_page_20_Picture_266.jpeg)

Per le opere di luce maggiore di 300 m è possibile modificare i coefficienti indicati in tabella previa autorizzazione del Servizio tecnico centrale del Consiglio superiore dei lavori pubblici, sentito lo stesso Consiglio.

### <span id="page-20-0"></span>**7.3.3 Combinazioni agli SLU**

Di seguito si esplicitano i coefficienti utilizzati per le singole combinazioni di carico rilevanti per le verifiche strutturali dell'impalcato agli SLU.

L'espressione per le combinazioni di verifica strutturali (A1 - STR) è:

$$
\sum_{j\geq 1}\gamma_{G,j}G_{k,j}^{\quad \ \ *}+\text{``}\gamma_{p}P^{*}+\text{``}\gamma_{Q,i}Q_{k,1}^{\quad \ *}+\text{``}\sum_{i>1}\gamma_{Q,i}\psi_{0,i}Q_{k,i}
$$

Mentre quella per le combinazioni sotto SISMA o ECCEZIONALI è:

$$
\sum_{j\geq 1} G_{k,j}^{\quad n} + n P^{n} + n A_{\text{Ed}}^{\quad n} + n \sum_{i\geq 1} \psi_{2,i} Q_{k,i}
$$

![](_page_20_Picture_267.jpeg)

#### **Tabella 8 - Coefficienti nelle combinazioni di carico agli SLU**

(\*) per schema di carico 1,  $ψ_0$  = 0.75 per i carichi tandem e  $ψ_0$  = 0.40 per i carichi distribuiti

![](_page_21_Picture_2.jpeg)

![](_page_21_Picture_3.jpeg)

![](_page_21_Picture_4.jpeg)

### <span id="page-21-0"></span>**7.3.4 Combinazione agli SLE**

Di seguito si esplicitano i coefficienti utilizzati per le singole combinazioni di carico rilevanti per le verifiche dell'impalcato agli SLE.

L'espressione per le combinazioni di verifica RARE è:

$$
\sum_{j\geq 1} G_{k,j} + P + Q_{k,1} + \sum_{i\geq 1} \psi_{\alpha,i} \, Q_{k,i}
$$

L'espressione per le combinazioni di verifica FREQUENTI è:

$$
\sum_{j\geq 1} G_{k,j} + P + \psi_{1,1}\, Q_{k,1} + \sum_{i>1} \psi_{2,i}\, Q_{k,i}
$$

L'espressione per le combinazioni di verifica QUASI PERMANENTI è:

$$
\sum_{j\geq 1}G_{k,j}+P+\sum_{i>1}\psi_{2,i}\cdot Q_{k,i}
$$

# **Tabella 9 - Combinazioni agli SLE**

![](_page_21_Picture_319.jpeg)

(\*) per schema di carico 1,  $\psi_0 = \psi_1 = 0.75$  per i carichi tandem e  $\psi_0 = \psi_1 = 0.40$  per i carichi distribuiti

# <span id="page-21-1"></span>**7.4 Modello di calcolo statico e sismico**

Il viadotto è stato modellato con elementi monodimensionali rappresentativi rispettivamente:

- delle travi longitudinali;
- dei traversi intermedi;
- dei traversi di testata

Il riferimento di assi globali è orientato come segue:

- $\bullet$  X = asse longitudinale impalcato;
- Y = asse trasversale impalcato;
- $\cdot$  Z = asse verticale impalcato.

Gli assi locali degli elementi di carpenteria principale sono orientati in maniera analoga al riferimento globale. Nelle figure seguenti sono rappresentate alcune viste del modello utilizzato.

![](_page_22_Picture_2.jpeg)

**PROGLAZIONE**<br>PROGRANDI<br>INFRASTRUTTURE

![](_page_22_Picture_4.jpeg)

RELAZIONE DI CALCOLO

![](_page_22_Figure_6.jpeg)

![](_page_22_Figure_7.jpeg)

![](_page_22_Figure_8.jpeg)

![](_page_22_Figure_9.jpeg)

**Figura 7 - Stralcio del modello FEM vista estrusa**

![](_page_22_Figure_11.jpeg)

**Figura 8 - Stralcio del modello FEM vista wireframe**

![](_page_23_Picture_2.jpeg)

![](_page_23_Picture_3.jpeg)

In corrispondenza delle spalle è stato simulato il comportamento degli isolatori elastomerici, definendo dei point springs aventi le rigidezze nelle direzioni trasversali e in direzione verticale dell'isolatore scelto.

Le reazioni in corrispondenza dei point springs sno stati adottati per valutare le sollecitazioni delle spalle.

# <span id="page-23-0"></span>**7.5 Fasi di calcolo**

I modelli studiati e le fasi di calcolo e di verifica considerano le fasi di montaggio, maturazione e gli effetti differiti conseguenti alle varie età della struttura. Si distinguono le seguenti fasi di riferimento:

- **fase 1.1**: corrispondente al varo dell'impalcato sulle sottostrutture. In questa fase, l'impalcato è soggetto al solo peso proprio della carpenteria metallica;
- **fase 1.2**: corrispondente al getto della soletta. In questa fase sono presenti il peso proprio della carpenteria metallica e il peso della soletta non ancora collaborante applicata come carico distribuito sulle travi;

![](_page_23_Figure_11.jpeg)

**Figura 9 - Fasi di calcolo 1.1 e 1.2**

- **fase 2.1**: impalcato in esercizio completo con soletta collaborante, di durata pari a 30 gg., considera gli effetti dovuti al ritiro iniziale e alla relativa viscosità del calcestruzzo variabili nel tempo.
- **fase 2.2**: impalcato in esercizio completo con soletta collaborante e carichi permanenti portati, di durata pari a 10000 gg., considera gli effetti dovuti ai carichi applicati, al ritiro a lungo termine e alla relativa viscosità del calcestruzzo variabili nel tempo.

![](_page_24_Picture_2.jpeg)

![](_page_24_Picture_4.jpeg)

![](_page_24_Figure_5.jpeg)

#### **Figura 10 - Fasi di calcolo 2.1 e 2.2**

 **fase 3 (***fase finale***):** impalcato in esercizio per carichi di breve durata, quali quelli mobili, variazioni di temperatura, vento. In questa fase la sezione resistente risulta composta, ovvero acciaio + soletta collaborante, con modulo elastico istantaneo non ridotto.

# <span id="page-24-0"></span>**7.6 Metodo di analisi globale e classificazione delle sezioni**

Il DM 2018 prevede per le strutture in acciaio e in acciaio calcestruzzo la possibilità di utilizzare i seguenti metodi di analisi globale:

- elastica;
- plastica;
- elasto-plastica.

Tali metodi di analisi sono associati al metodo di valutazione della resistenza delle sezioni trasversali e alle classi di appartenenza delle sezioni come definite al punto 4.2.3.1 del DM 2018.

| Metodo di analisi globale | Metodo di calcolo della capacità<br>resistente della sezione | Tipo di sezione         |
|---------------------------|--------------------------------------------------------------|-------------------------|
| (E)                       | (E)                                                          | tutte                   |
| (E)                       | (P)                                                          | compatte (classi 1 e 2) |
| (E)                       | (EP)                                                         | tutte                   |
|                           | œ.                                                           | compatte di classe 1    |
| (EP)                      | (EP)                                                         | tutte                   |

**Tabella 10- Metodi di analisi globale e classificazione delle sezioni.**

**Nel caso in esame si adotta un metodo di verifica globale elastico**. La verifica in campo elastico è ammessa per tutti i tipi di sezione, con l'avvertenza di tenere conto degli effetti di instabilità locale per le sezioni di classe 4. Pertanto di seguito viene riportata la classificazione delle sezioni condotta per le travi che costituiscono il ponte in esame.

Si omette la classificazione della sezione trasversale della trave secondaria centrale (trave di spina), che ricade evidentemente in Classe 3.

![](_page_25_Picture_2.jpeg)

![](_page_25_Picture_3.jpeg)

![](_page_25_Picture_4.jpeg)

![](_page_25_Picture_661.jpeg)

![](_page_25_Picture_662.jpeg)

#### **Tabella 12 Classificazione dei pannelli d'anima**

![](_page_25_Picture_663.jpeg)

Le verifiche in campo elastico, per gli stati di sforzo piani tipici delle travi, si eseguono con riferimento al seguente criterio:

Dove: 2 0 2 2 2  $\sigma_{x, Ed}^2 + \sigma_{z, Ed}^2 - \sigma_{z, Ed}^2 \sigma_{x, Ed}^2 + 3\tau_{Ed}^2 \leq (f_{yk} / \gamma_{M0})$ 

è il valore di calcolo della tensione normale nel punto in esame, agente in direzione 2 parallela all'asse della membratura; י  $\sigma_{x, Ed}$  è il valore di calcolo della tensione normal

è il valore di calcolo della tensione normale nel punto in esame, agente in direzione 2  $\overline{a}$ 2  $i$  $\ddot{\cdot}$  $\sigma_{z, Ed}$  è il valore di calcolo della tension

orotgonale all'asse della membratura;

è il valore di calcolo della tensione tangenziale nel punto in esame, agente nel piano della 2 sezione della membratura. 0  ${}^{i}\mathcal{T}_{Ed}$ è il valore di ca

> Facendo riferimento ad una procedura di comprovata validità, come consentito ai punti 4.2.4.1.2 e 4.2.4.1.3.4 del DM 2018 e C4.2.4.1.3.4 della circolare applicativa, le verifiche saranno eseguite facendo riferimento al limite elastico degli elementi (stato limite ultimo elastico), indipendentemente dalla classificazione delle sezioni. In tali ipotesi, le verifiche di resistenza e stabilità saranno svolte con il metodo tensionale. In sostanza ciò significa considerare tutte le sezioni in classe 4 verificandone la stabilità locale senza impiegare il metodo delle larghezze efficaci.

> Nel caso in esame la verifica di instabilità locale sara condotta unicamente per i pannelli d'anima compresi tra due irrigidimenti longitudinali e due irrigidimenti trasversali, soggetti a compressione, in quanto: le piattabande inferiori soggette a compressione appartengono alla classe 3 e le piattabande superiori non vanno incontro al rischio di instabilità grazie alla presenza della soletta. Si evidenzia che nell'analisi dei modelli e nella verifica a taglio, in conformità alla Normativa vengono utilizzate comunque le sezioni lorde anche per le eventuali sezioni di Classe 4.

![](_page_26_Picture_2.jpeg)

![](_page_26_Picture_4.jpeg)

Sono svolte le verifiche nei confronti dei seguenti stati limite.

#### **Stato limite di resistenza a presso-tenso-flessione e taglio della soletta in c.a.**

Si svolgono verifiche di resistenza nel calcestruzzo, ove non fessurato, nei confronti delle massime normali di compressione secondo il criterio :

$$
\frac{\sigma_{c,Ed}}{f_{cd}} \le 1
$$

dove  $f_{cd} = \alpha_{cc} f_{ck}/\gamma_c$  per il calcestruzzo in compressione;

Si svolgono verifiche di resistenza nell'armatura, nei confronti delle massime tensioni normali di compressione e di trazione, secondo il criterio :

$$
\frac{\sigma_{\scriptscriptstyle s,Ed}}{f_{\scriptscriptstyle sd}}\!\leq\!1
$$

dove  $f_{sd} = f_{yk}/\gamma_s$ ;

Si svolgono verifiche di resistenza nella soletta, nei confronti del taglio ultimo secondo il criterio :

$$
\frac{V_{Ed,c}}{V_{Rd,c}} \leq 1
$$

#### **Resistenza a taglio in assenza di armatura specifica**

La resistenza a taglio nel piano verticale Vrd,c della soletta viene valutata con riferimento all'EN 1992-2:2005 punto 6.2.2 secondo l'espressione :

$$
V_{Rd,c} = \left[ Max(C_{rd,c} k (100 \rho_1 f_{ck})^{1/3}; v_{min}) + k_1 \sigma_{cp} \right] b_w d
$$

dove bw e d sono rispettivamente la dimensione della sezione in direzione normale all'asse di taglio e l'altezza utile della sezione in direzione parallela all'asse di taglio e dove :

$$
k = 1 + \sqrt{\frac{200}{d}} \le 2
$$
  
\n
$$
\rho_1 = \frac{A_{sl}}{b_{w}d} \le 0.02
$$
  
\n
$$
\sigma_{cp} = \sigma_{cp,o} \le \sigma_{c,med} \le 0.2 f_{cd}
$$
  
\n
$$
k_1 = 0.12
$$
  
\n
$$
C_{Rd,c} = \frac{0.18}{\gamma_c}
$$
  
\n
$$
k_1 = 0.12
$$
  
\n
$$
v_{\min} = 0.035k^{3/2} f_{ck}^{-1/2}
$$

### **Stato limite delle tensioni di esercizio**

I limiti per le tensioni in esercizio nel c.a. sono :

σc =0.60 fck per il calcestruzzo nella combinazione di carico rara;

σc =0.45 fck per il calcestruzzo nella combinazione quasi permanente;

σs =0.8 fyk per l'armatura nella combinazione di carico rara.

![](_page_27_Picture_2.jpeg)

![](_page_27_Picture_3.jpeg)

![](_page_27_Picture_4.jpeg)

#### **Stato limite di fessurazione**

Si svolgono le verifiche allo stato limite di apertura delle fessure, verificando che il valore di apertura delle fessure rispetti i valori limite di apertura prescritti dalla normativa e richiamati per l'opera in esame.

#### **Stato limite di deformazione**

Per le verifiche di deformabilità si è assunto come limite per il rapporto freccia/luce il valore 1/500.

### <span id="page-27-0"></span>**7.7 Modelli a mensola per la verifica delle spalle**

Le sollecitazioni globali che le spalle ricevono dall'impalcati, sono ottenute dai modelli di calcolo globali implementati in Midas Civil 2016. A tali sollecitazioni sono aggiunti i pesi propri degli elementi strutturali, del terreno di riempimento della spalla, le spinte del terreno di rilevato e, in condizioni sismiche, le masse.

Le spinte del terreno di rilevato, invece, sono state valutate come segue, con riferimento alle seguenti caratteristiche fisico meccaniche del terreno di rilevato.

- $\varphi = 35^{\circ}$  angolo d'attrito;
- $c = 0$  coesione interna;
- $y = 20$  kN/mc peso specifico.

### <span id="page-27-1"></span>**7.7.1 Condizioni statiche**

La spinta del terreno del rilevato in condizioni statiche, viene valutata in termini di spinta a riposo, adottando un coefficiente di spinta pari a:

 $K_0 = (1 - \text{sen}(p))$ 

Ne consegue che la spinta statica agente su un metro di parete con altezza H è pari a:

 $S_{stat} = \frac{1}{2} \gamma \cdot H^2 \cdot k_0$ 

La spinta così calcolata è applicata ad una altezza pari a H/3.

In condizioni statiche si considera un sovraccarico accidentale pari a  $Q = 20.0$  KN/m2.

La presenza del sovraccarico Q genera una spinta pari a:

 $S_q = Q \cdot H \cdot K_q$ 

Tale spinta è applicata ad una altezza pari a H/2.

### <span id="page-27-2"></span>**7.7.2 Condizioni sismiche**

Conformemente alle indicazioni fornite dalle seguenti norme:

- D.M 14/01/2018;
- UNI EN 1997-2005-Progettazione Geotecnica

le azioni indotte dal terreno in condizioni sismiche sulle strutture della spalla sono valutate con le seguenti modalità.

Le azioni sismiche orizzontali e verticali che si interessano le strutture delle spalle ed il terreno di riempimento tra i muri andatori sono state valutate in acco

rdo alle specifiche fornite dal DM 14/01/18 per la verifica sismica delle opere di sostegno (prg 7.11.6.2.1 Metodi di analisi).

![](_page_28_Picture_1.jpeg)

![](_page_28_Picture_2.jpeg)

Nello specifico, le azioni le forze di inerzia orizzontali (Fh) e verticali (Fv) da considerare nell'ambito delle verifiche con metodi pseudo statici, si ottengono applicando ai pesi propri e permanenti i seguenti coefficienti sismici

Nelle verifiche allo stato limite ultimo, i valori dei coefficienti sismici orizzontale  $k_h$  e verticale  $k_v$ possono essere valutati mediante le espressioni

$$
k_h = \beta_m \cdot \frac{a_{max}}{g} \tag{7.11.6}
$$

$$
k_{\rm v} = \pm \ 0.5 \cdot k_{\rm h} \tag{7.11.7}
$$

dove

 $a_{\text{max}}$  = accelerazione orizzontale massima attesa al sito;

 $g =$  accelerazione di gravità.

In assenza di analisi specifiche della risposta sismica locale, l'accelerazione massima può essere valutata con la relazione

$$
a_{\text{max}} = S \cdot a_{g} = S_{s} \cdot S_{T} \cdot a_{g} \tag{7.11.8}
$$

dove

S = coefficiente che comprende l'effetto dell'amplificazione stratigrafica  $(S<sub>S</sub>)$  e dell'amplificazione topografica ( $S_T$ ), di cui al § 3.2.3.2;

 $a<sub>v</sub>$  = accelerazione orizzontale massima attesa su sito di riferimento rigido.

Nella precedente espressione, il coefficiente  $\beta_m$  assume i valori riportati nella Tab. 7.11-II.

Per muri che non siano in grado di subire spostamenti relativi rispetto al terreno, il coefficiente  $\beta_m$ assume valore unitario.

Nel caso di muri di sostegno liberi di traslare o di ruotare intorno al piede, si può assumere che l'incremento di spinta dovuta al sisma agisca nello stesso punto di quella statica. Negli altri casi, in assenza di specifici studi si deve assumere che tale incremento sia applicato a metà altezza del muro.

|                               | Categoria di sottosuolo |            |
|-------------------------------|-------------------------|------------|
|                               | А                       | B, C, D, E |
|                               | $\beta_m$               | Þ.         |
| $0,2 < a_{\rm g}(g) \leq 0.4$ | 0,31                    | 0,31       |
| $0, 1 < a_g(g) \leq 0.2$      | 0,29                    | 0,24       |
| $a_{\rm g}(g) \leq 0,1$       | 0.20                    | 0,18       |

Tabella 7.11.II - Coefficienti di riduzione dell'accelerazione massima attesa al sito.

Figura 21 – Coefficienti sismici (estratto D.M. 14/01/2018 p.to 7.11.6.2.1)

Con riferimento al valore da assegnare al coefficiente βm, si è fatto riferimento alle indicazioni di cui alla Tabella 7.1.II riportata nella stessa sezione della norma, tenendo tuttavia conto della specifica che prescrive, nel caso di muri che non siano in grado di subire spostamenti (quale è il caso delle spalle del viadotto in questione che in virtù della elevata rigidezza sia del sistema di fondazione che della parte in elevazione, è interessata da spostamenti trascurabili durante l'evento sismico) un valore del coefficiente βm pari ad 1. Assumendo tale valore pari a 0.80, i coefficienti sismici allo SLV sono quindi pari a:

• 
$$
Kh = 0.386;
$$

•  $Kv = 0.193$ .

![](_page_29_Picture_2.jpeg)

![](_page_29_Picture_3.jpeg)

La forza di calcolo Ed è da considerare come la risultante delle spinte statiche e dinamiche del terreno.

In assenza di uno studio più dettagliato che prenda in considerazione la rigidezza relativa, il tipo di movimento e la massa dell'opera di sostegno, si assume che la forza dovuta alla spinta dinamica del terreno sia applicata a metà altezza del muro ed agisca con un'inclinazione rispetto alla normale al muro uguale a zero.

La spinta totale di progetto Ed esercitata dal terrapieno ed agente sull'opera di sostegno in condizioni sismiche e data da:

$$
E_d=\frac{1}{2}\gamma\big(1\pm k_{\text{V}}\big)K H^2+E_{\text{W}\,\xi}
$$

dove:

- H è l'altezza del muro;
- Ews è la spinta idrostatica;

• γ è il peso specifico del terreno (definito ai punti seguenti);

• K è il coefficiente di spinta del terreno (statico + dinamico).

Il coefficiente di spinta del terreno può essere calcolato mediante la formula di Mononobe e Okabe.

Per stati di spinta attiva:

$$
\beta \leq \phi - \theta : K = \frac{\text{serf}(\psi + \phi - \theta)}{\cos \theta \text{ serf} \psi \text{ ser}(\phi - \theta - \delta) \left[1 + \sqrt{\frac{\text{ser}(\phi + \delta)\text{ser}(\phi - \beta - \theta)}{\text{ser}(\phi - \theta - \delta)\text{ser}(\psi + \beta)}}\right]^2}
$$

$$
\beta > \phi - \theta : K = \frac{\text{serf}(\psi + \phi - \theta)}{\cos \theta \text{ serf} \psi \text{ ser}(\psi - \theta - \delta)}
$$

Nelle precedenti equazioni vengono usati i seguenti valori:

- φ = 35° angolo di resistenza a taglio del terreno in condizioni di sforzo efficace;
- $\psi = 90^{\circ}$  angolo d'inclinazione rispetto all'orizzontale della parete del muro di monte;
- $β = 0°$  angolo d'inclinazione rispetto all'orizzontale della superficie del terrapieno;
- δ/φ= 0.66 rapporto angolo di attrito terra-muro e angolo di resistenza a taglio

•

In particolare, per il calcolo della spinta statica esercitata sul muro frontale e sui muri laterali dal terreno contenuto nella spalla, si è fatto riferimento, per la fase statica, ad una situazione di spinta a riposo (Ko); per quanto riguarda invece la fase sismica, si sommano agli effetti di una situazione di spinta attiva, gli incrementi di spinta esercitati dal terreno in fase sismica ottenuti convenzionalmente come differenza tra spinta attiva valutata in condizioni sismiche (K'a, calcolato con l'espressione di Mononobe-Okabe) ed in fase statica. Infine, nel caso specifico non essendo presente la falda, la spinta idrostatica è nulla.

# <span id="page-29-0"></span>**7.8 SCARICO IMPALCATO SUGLI APPOGGI**

Di seguito si riportano gli scarichi sugli appoggi trasmessi dall'impalcato per ogni singola condizione elementare di carico.

![](_page_29_Picture_468.jpeg)

![](_page_30_Picture_2.jpeg)

![](_page_30_Picture_3.jpeg)

![](_page_30_Picture_4.jpeg)

![](_page_30_Picture_639.jpeg)

![](_page_30_Picture_640.jpeg)

Agli scarichi definiti in tabella vanno aggiunti le resistenze passive dei vincoli definite al par. 0.

# <span id="page-30-0"></span>**7.9 Criteri generali per le verifiche strutturali per le spalle**

I criteri generali di verifica utilizzati per la valutazione delle capacità resistenti delle sezioni, per la condizione SLU, e per le massime tensioni nei materiali nonché per il controllo della fessurazione, relativamente agli SLE, sono quelli definiti al p.to 4.1.2 del DM 14.01.18.

![](_page_31_Picture_2.jpeg)

![](_page_31_Picture_3.jpeg)

## <span id="page-31-0"></span>**7.9.1 Verifiche allo SLU**

Nelle combinazioni di SLU, si è dunque controllato il rispetto della condizione: SRd/SEd≥1

Con:

SRd la capacità resistente della sezione (a pressoflessione /taglio)

SEd la sollecitazione di domanda (a pressoflessione/taglio)

I domini di resistenza a pressoflessione delle sezioni in calcestruzzo armato allo SLU sono stati ricavati con il software commerciale PresFle+ distribuito dalla Concrete.

Il valore del taglio resistente è stato invece calcolato in accordo con la normativa attraverso un apposito foglio di calcolo. Nel caso di sezioni armate a taglio, il valore è stato calcolato, cautelativamente, ipotizzando un'inclinazione della biella di calcestruzzo del meccanismo di rottura a taglio pari a 45°.

### <span id="page-31-1"></span>**7.9.2 Verifiche allo SLE**

### *7.9.2.1 Verifica di limitazione delle tensioni in esercizio*

La massima tensione di compressione del cls deve rispettare la limitazione:

 $\sigma_{c}$ < 0.60 f<sub>ck</sub>per combinazione caratteristica (rara);

 $\sigma_{c}$ < 0.45 f<sub>ck</sub>per combinazione quasi permanente.

La massima tensione dell'acciaio deve rispettare la limitazione:

σs< 0.8 fyk per combinazione caratteristica.

### *7.9.2.2 Verifica di fessurazione*

Si svolgono le verifiche allo stato limite di apertura delle fessure, verificando che il valore di apertura delle fessure rispetti i valori limite prescritti dalla normativa, a seconda dell'elemento strutturale da verificare,delle condizioni ambientali e della sensibilità delle armature ai fenomeni di corrosione. I limiti di apertura delle fessure sono scelti, a partire dalla classe di esposizione del calcestruzzo, considerando condizioni ambientali aggressive (in accordo con la Tabella 4.2.III del D.M. 14/01/2008 per classi di esposizione XF2, XC4, XA2) e armature poco sensibili ai fenomeni di corrosione. I valori limiti di apertura delle fessure sono:

 $w_1$  = 0.2 mm per combinazione dei carichi quasi permanente;

 $w_2$  = 0.3 mm per combinazione dei carichi frequente.

![](_page_32_Picture_2.jpeg)

![](_page_32_Picture_3.jpeg)

# <span id="page-32-1"></span><span id="page-32-0"></span>**8 RISULTATI DELLE ANALISI**

### **8.1 Risposta modale**

Si riportano i modi di vibrare principali della pensilina con i relativi periodi e masse partecipanti.<br>E Post-Roccasore

![](_page_32_Figure_8.jpeg)

### **Figura 12 - Modo 2**

![](_page_33_Picture_0.jpeg)

**Figura 13 - Modo 3**

# <span id="page-33-0"></span>**8.2 Analisi lineare per carichi verticali**

# <span id="page-33-1"></span>**8.2.1 Diagrammi delle sollecitazioni allo stato limite ultimo.**

Di seguito si riportano i diagrammi delle sollecitazioni ottenuti per la combinazione fondamentale più gravosa (SLU).

![](_page_33_Figure_5.jpeg)

**Figura 14: Taglio in combinazione SLU** 

![](_page_34_Picture_2.jpeg)

![](_page_34_Picture_4.jpeg)

![](_page_34_Picture_5.jpeg)

![](_page_34_Figure_7.jpeg)

**Figura 15: Momento flettente in combinazione SLU** 

![](_page_35_Picture_2.jpeg)

PROGETTAZIONE PROGETTAZIONE SPANDI

![](_page_35_Picture_4.jpeg)

![](_page_35_Figure_6.jpeg)

**Figura 16–Tensione assiale in combinazione SLU** 

![](_page_36_Picture_2.jpeg)

**PROGETTAZIONE**<br>PROGETTAZIONE<br>REARDI

![](_page_36_Picture_4.jpeg)

![](_page_36_Figure_6.jpeg)

**Figura 17–Tensioni di taglio in combinazione SLU**

![](_page_36_Figure_8.jpeg)

![](_page_37_Figure_2.jpeg)

**Figura 18–Tensioni Momento flettente in combinazione SLU** 

## <span id="page-37-0"></span>**8.2.2 Diagrammi degli spostamenti allo stato limite di esercizio**

![](_page_37_Figure_5.jpeg)

**Figura 19 - Spostamenti in combinazione SLE rara 1**

![](_page_38_Picture_2.jpeg)

PROGETTAZIONE

![](_page_38_Picture_4.jpeg)

![](_page_38_Figure_6.jpeg)

**Figura 20 - Spostamenti per effetto dei carichi stradali VERIFICA 1/500**

![](_page_38_Figure_8.jpeg)

![](_page_38_Figure_9.jpeg)

Stante la deformazione verticale massima ottenuta per effetto dei carichi permanenti strutturali, le travi poste in opera con una contromonta pari a 24 mm.

![](_page_39_Picture_2.jpeg)

![](_page_39_Picture_3.jpeg)

# <span id="page-39-1"></span><span id="page-39-0"></span>**9 VERIFICHE STRUTTURALI**

### **9.1 Verifiche strutturali sovrastruttura**

ANDI<br>IFRASTRUTTURE

Di seguito si riportano, per ciascuna tipologia di elemento i risultati delle verifiche a flessione, pressoflessione e taglio condotte secondo quanto prescritto dalle NTC 2018.

Gli elementi considerati sono stati verificati sia allo stato limite ultimo che allo stato limite di esercizio.

![](_page_39_Figure_9.jpeg)

**Figura 22 - Diagramma delle tensioni normali assiali e normali da momento travi principali**

![](_page_40_Picture_2.jpeg)

PRO A<br>STRUTTURE

![](_page_40_Picture_4.jpeg)

![](_page_40_Figure_6.jpeg)

**Figura 23 – Diagramma delle tensioni normali assiali e normali da momento traversi**

Nelle figure sovrastanti sono evidenziate le sezioni di verifica, ovvero la sezione di appoggio, di mezzeria ed intermedia.

Nella sezione di mezzeria lo sforzo di taglio è nullo o trascurabile, tale valore corrisponde sostanzialmente al valore di tensione ideale massimo, abbondantemente inferiore al limite tensionale per l'acciaio utilizzato.

Nelle sezioni di appoggio, il valore della tensione ideale può essere calcolato tenendo conto del valore della tensione tangenziale media ottenibile dal diagramma del taglio:

$$
\tau_m = \frac{V_{Ed}}{2 \cdot t_w \cdot h_w}
$$

Nella sezione intermedia 3, si calcola una tensione complessiva secondo la formulazione di Von Mises, come segue:

$$
\sigma_{id} = \sqrt{\sigma_{max}^2 + 3\tau_m^2}
$$

$$
\sigma_{id} = \sqrt{\sigma_{max}^2 + 3\tau_m^2}
$$

![](_page_41_Picture_2.jpeg)

![](_page_41_Picture_3.jpeg)

![](_page_41_Picture_4.jpeg)

### I risultati delle verifiche tensionali sono riassunte nelle tabelle di seguito.

![](_page_41_Picture_246.jpeg)

![](_page_41_Picture_247.jpeg)

![](_page_41_Picture_248.jpeg)

![](_page_41_Picture_249.jpeg)

![](_page_42_Picture_2.jpeg)

PRO G IETTAZIONE<br>IRANDI<br><mark>IN</mark>FRASTRUTTURE

![](_page_42_Picture_4.jpeg)

![](_page_42_Figure_6.jpeg)

**Figura 24 – Diagramma delle tensioni normali assiali e normali da momento soletta SLU**

Allo SLU la tensione di compressione massima nella soletta di calcestruzzo è pari 16.86 MPa, inferiore alla tensione limite di 19.83 MPa.Invecele tensioni di trazione sono assorbite dallebarre di armature nella soletta. La massima tensione di trazione nelle barre di armatura, calcolata considerando il coefficiente di omogeinizzazion, è pari a 184.35 MPa e, dunque, non destano particolari preoccupazioni da un punto di vista strutturale, essendo la tensione limite di trazione pari a 391.30MPa.

I risultati delle verifiche tensionali sono riassunte nelle tabelle di seguito.

![](_page_43_Picture_2.jpeg)

**PROGETTAZIONE**<br>PROGETTAZIONE<br>SEANDI

![](_page_43_Picture_4.jpeg)

![](_page_43_Picture_226.jpeg)

![](_page_43_Picture_227.jpeg)

![](_page_43_Picture_228.jpeg)

![](_page_43_Picture_229.jpeg)

![](_page_43_Figure_10.jpeg)

**Figura 25 – Diagramma delle tensioni normali nellasoletta SLE QP**

![](_page_44_Picture_2.jpeg)

![](_page_44_Picture_4.jpeg)

![](_page_44_Figure_6.jpeg)

**Figura 26 – Diagramma delle tensioni normali nellasoletta SLE Rara**

La soletta risulta compressa nella combinazione di carico quasi permanente e frequente, pertanto non si sviluppa l'apertura di alcuna fessura. In ogni caso il quantitativo di armatura disposto nella soletta rispetta i minimi da garantire secondo norma per la fessurazione del calcestruzzo. A tal proposito sono state condotte esclusivamente le verifiche tensionali. Si riportano di seguito la tabella di verifica.

![](_page_44_Picture_126.jpeg)

TRUTTURE

![](_page_45_Picture_2.jpeg)

![](_page_45_Picture_3.jpeg)

![](_page_45_Picture_4.jpeg)

## <span id="page-45-0"></span>**9.2 Verifica delle spalle**

### <span id="page-45-1"></span>**9.2.1 Muro frontale**

Il calcolo della spalla mobile è eseguito analogamente a quanto mostrato per la spalla fissa. Si riportano quindii risultati e le verifiche di resistenza nei diversi elementi. Muro frontale

Le sollecitazioni riportate nella seguente tabella sono state ottenute dal modello di calcolo sviluppato in Midas Civil e descritto nei paragrafi precedenti.

![](_page_45_Picture_360.jpeg)

![](_page_45_Picture_361.jpeg)

Per la verifica del muro frontale, a quota spiccato, tali azioni possono essere considerate uniformemente distibuite in quanto l'altezza del muro frontale è tale che nell' ipotesi di ripartizione a 45°, tali scarichi si ripartiscono uniformemente alla base del muro

Ai carichi prima riportati, si aggiungono il peso proprio del muro frontale, del muro paraghiaia e la spinta del terreno di riempimento.

![](_page_46_Picture_2.jpeg)

![](_page_46_Picture_3.jpeg)

![](_page_46_Picture_4.jpeg)

![](_page_46_Picture_283.jpeg)

![](_page_46_Picture_284.jpeg)

Si ottenengono quindi le seguenti sollecitazioni, con riferimento alle combinazioni maggiormente significative.

![](_page_47_Picture_2.jpeg)

![](_page_47_Picture_3.jpeg)

![](_page_47_Picture_4.jpeg)

#### **Tabella 15 – Sollecitazioni alla base del muro frontale**

![](_page_47_Picture_468.jpeg)

Le sollecitazioni in direzione trasversale risultano trascurabili rispetto a quelle in direzione longitudinale, tenuto anche conto della geometria della sezione del muro frontale. Di seguito si riportano le verifiche di resistenza con riferimento ad una striscia di un metro per le combinazioni che provocano il massimo e il minimo sforzo normale, il massimo momento longitudinale ed il massimo taglio alla base del muro frontale.

### **Tabella 16 – Geometria sezione e armatura del muro frontale**

![](_page_47_Picture_469.jpeg)

#### **Tabella 17 – Verifiche del muro frontale**

![](_page_47_Picture_470.jpeg)

![](_page_48_Picture_2.jpeg)

![](_page_48_Picture_4.jpeg)

![](_page_48_Picture_319.jpeg)

### <span id="page-48-0"></span>**9.2.2 Muro paraghiaia**

In condizioni statiche il muro paraghiaia è sollecitato dalla spinta a riposo del rilevato, dalla spinta dei sovraccarichi accidentali

![](_page_48_Picture_320.jpeg)

#### **Tabella 18 – Valutazioni pesi e spinte agenti sul muro paraghiaia**

#### **Tabella 19 – Geometria sezione e armatura del muro paraghiaia**

![](_page_48_Picture_321.jpeg)

![](_page_49_Picture_2.jpeg)

![](_page_49_Picture_3.jpeg)

![](_page_49_Picture_4.jpeg)

#### **Tabella 20 – Verifiche del muro paraghiaia**

![](_page_49_Picture_139.jpeg)

![](_page_49_Picture_140.jpeg)

**PROGETTAZIONE** 

**STRUTTURE** 

![](_page_50_Picture_2.jpeg)

### <span id="page-50-0"></span>**9.2.3 Muri laterali**

**PROGER** 

In questo paragrafo si riporta il calcolo deI muri laterali della spalla. Tali muri sono sollecitati essenzialmente dalle spinte del terreno di riempimento all'interno della spalla e dei sovraccarichi presenti su di esso in condizioni statiche e sismiche.

Nella tabella che segue sono indicati parametri geometrici, meccanici e di carico utilizzati nell'analisi. Il modello di calcolo utilizzato è quello di mensola incastrata al muro frontale.

#### **Tabella 21 – Valutazioni pesi e spinte agenti sui muri laterali**

![](_page_50_Picture_367.jpeg)

#### **Tabella 22 – Geometria sezione e armatura dei muri laterali**

![](_page_50_Picture_368.jpeg)

### **Tabella 23 – Verifiche dei muri laterali**

![](_page_50_Picture_369.jpeg)

![](_page_50_Picture_370.jpeg)

![](_page_51_Picture_1.jpeg)

![](_page_51_Picture_2.jpeg)

![](_page_51_Picture_3.jpeg)

### <span id="page-51-0"></span>**9.2.4 Plinto di fondazione**

In questo paragrafo si riporta la determinazione delle sollecitazioni in quota testa pali che si ottengono sommando, alle azioni provenienti dall'impalcato, la risultante e il momento risultante dei pesi della struttura, del terreno interno alla spalla e delle spinte dovute al rilevato rispetto al baricentro del plinto. In condizioni sismiche si è tenuto conto dell'incremento di spintadelle inerzie Nella tabella che segue sono indicati i parametri geometrici, meccanici e di carico del plinto utilizzati nell'analisi per il calcolo della risultante e momento risultante rispetto al baricentro del plinto di fondazione. L'azione orizzontale derivante dall'impalcato è stata considerata sia con verso concorde che discorde alla spinta del terreno di rinterro.

#### **Tabella 24 – Valutazioni pesi e spinte agenti sul plinto di fondazione**

![](_page_51_Picture_232.jpeg)

![](_page_52_Picture_2.jpeg)

![](_page_52_Picture_3.jpeg)

![](_page_52_Picture_4.jpeg)

![](_page_52_Picture_577.jpeg)

#### **Tabella 25 – Sollecitazioni ad intradosso plinto (quota testa pali)**

Per la valutazione delle sollecitazioni nel plinto di fondazione, è necessario valutare preventivamente le sollecitazioni agenti nei pali di fondazione. Tali sollecitazioni sono state valutate mediate una ripartizione rigida delle sollecitazioni agenti a base plinto. Nel calcolo degli sforzi nei pali si è tenuto del parametro α, sia per la valutazione dello sforzo nei pali (effetto della deformabilità a taglio degli stessi pali) sia per la valutazione del momento flettente agente in testa al palo (MEd = α VEd). La situazione peggiore risulta essere sempre quella sismica.

Si riportano nel seguito le coordinate dei pali di fondazione e per ogni combinazione di carico, le solletazioni nei pali sollecitati dal massimo e dal minimo sforzo normale.

![](_page_52_Picture_578.jpeg)

![](_page_52_Picture_579.jpeg)

![](_page_53_Picture_2.jpeg)

![](_page_53_Picture_3.jpeg)

![](_page_53_Picture_4.jpeg)

#### **Tabella 27 – Massime e minime sollecitazioni nei pali di fondazione**

![](_page_53_Picture_399.jpeg)

Il tacco anteriore del plinto di fondazione è stato verificato ipotizzando un meccanismo di tirante puntone. Si riporta di seguito la verifica.La larghezza di diffusione è stata valutata in corrispondenza del filo anteriore del muro frontale, mediante una diffusione a 45° a partire dal piano medio del palo (vedi figura seguente), mentre l'altezza della biella compressa è stata valutata pari a 0.2 d<sub>p</sub> (con d<sub>p</sub>altezza utile della sezione del plinto). La verifica è stata eseguita in corrispondenza del palo più sollecitato (generalmente quello di spigolo).

![](_page_53_Figure_9.jpeg)

**Figura 27 – Diffusione delle azioni dal palo al muro frontale**

![](_page_54_Picture_2.jpeg)

![](_page_54_Picture_3.jpeg)

![](_page_54_Picture_4.jpeg)

**Tabella 28 – Verifica dello zoccolo anteriore del plinto di fondazione con meccanismo tirantepuntone**

![](_page_54_Picture_268.jpeg)

Per quanto concerne la verifica della parte di plinto racchiusa dal muro frontale e dai muri laterali,le tensione risultano inferiori alle resistenze dei materiali (calcestruzzo ed acciaio), pertanto la verifica è soddisfatta.

Si procede alla disposizione di *Asup* =  $1\phi/26/20$  ed *Ainf* =:  $1\phi/26/20$ .

### <span id="page-54-0"></span>**9.2.5 Pali di fondazione**

Le sollecitazioni agenti nei pali di fondazione, sono state valutate mediante una ripartizione rigida delle sollecitazioni globali agenti a quota testa pali e in corrispondenza del baricentro del plinto di fondazione. Il valore del momento flettente afente in testa ai pali, è stato ottenuto moltiplicando il taglio in testa per il parametro "α" riportato al par. 4.4.

Si riportano di seguito le sollecitazioni e le verifiche di resistenza per le varie combinazioni di carico, e per i pali soggetti al massimo e al minimo sforzo normale.

L'individuazione dei pali a cui corrispondono tali sollecitazioni può essere effeutata mediante le tabelle riportate nel paragrafo precedente. Confrontando il massimo sforzo di compressione agente nei pali con i valori riportate nelle curve di capacità portante dei pali si è scelto di utilizzare dei pali aventi lunghezza pari a 25m.

![](_page_54_Picture_269.jpeg)

![](_page_54_Picture_270.jpeg)

Per le verifiche strutturali dei pali si rimanda alle tabelle seguenti.

![](_page_55_Picture_2.jpeg)

![](_page_55_Picture_3.jpeg)

![](_page_55_Picture_4.jpeg)

![](_page_55_Picture_5.jpeg)

![](_page_55_Picture_343.jpeg)

![](_page_55_Picture_344.jpeg)

# <span id="page-55-0"></span>**10 ISOLATORI, APPOGGI E GIUNTI**

Nel seguente paragrafo si illustrano le caratteristiche degli isolatori elastomerici e dei giunti. Per il cavalcavia in esame i dati di progetto dei dispositivi sono sinteticamente riportati nella tabella successiva.

![](_page_55_Picture_345.jpeg)

Dove:

- Fzd è il massimo carico verticale agente sull'isolatore allo SLU
- Dg è il diametro elastomero
- Ke è la rigidezza orizzontale equivalente
- Kv è la rigidezza verticale

I valori di analisi, in termini di spostamento e forze, sono entro i limiti riportati nella tabella precedente. Nello specifico i valori d'analisi sono:

-Dmax SLC=120 mm

-Fzd=2131 kN

-V=3.3 kN

Di seguito si riporta la valutazione delle corse degli apparecchi elastomerici e l'escursione dei giunti sulle due spalle in direzione trasversale e longitudinale.

### **Direzione trasversale**

![](_page_56_Picture_2.jpeg)

![](_page_56_Picture_3.jpeg)

Le analisi dinamiche lineari indicano valori massimi contenuti in 120 mm.

#### **Direzione longitudinale**

Sono stati valutati i seguenti spostamenti:

- 1) spostamento relativo massimo longitudinale dell'isolatore in corrispondenza della spalla sismica d2;
- 2) spostamento relativo massimo dell'impalcato per effetto delle variazioni termiche dt;

In corrispondenza delle spalle, la corsa degli apparecchi elastomerici e l'escursione del giunto è pari a:

•  $\Delta_{\text{sp,m}} = \pm (d_2 + 0.5d_9 + 0.5d_1)$ 

In accordo al paragrafo 3.2.4.1 dell'NTC2018, si è ritebuto trascurabile l' effetto della variabilità spaziale del moto lungo lo sviluppo dell'opera. A tal proposito il termine dg non è stato calcolato. Invece lo spostamento d2 è stato valutato pari a 130 mm con analisi lineare. Pertanto si adotta il valore:

•  $d_2 = \pm 120$  mm

Gli spostamenti dovuti alla dilatazione termica tra le spalle possono essere valutati come segue e decurtati di 0.5 per tener conto del coefficiente di non contemporaneità nella combinazione sismica:

 $d_t = \alpha \cdot \Delta T \cdot L = 1 \cdot 10^{-5} \cdot 30 \cdot 35 \cdot 0.5 \cdot 10^3 = 3.8 \text{mm}$ 

Pertanto lo spostamento massimo in corrispondenza delle spalle vale circa  $\pm$  123.8 mm.

Sulla base dei precedenti calcoli, sono stati valutati i seguenti spostamenti ammissibili in corrispondenza dei giunti:

 $\bullet$   $\pm$  180 mm;